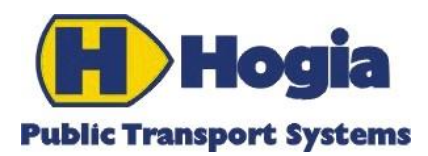

# PWS Vehicle Provision - Static

# Reference Manual

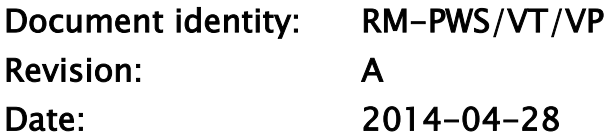

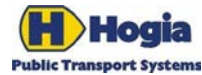

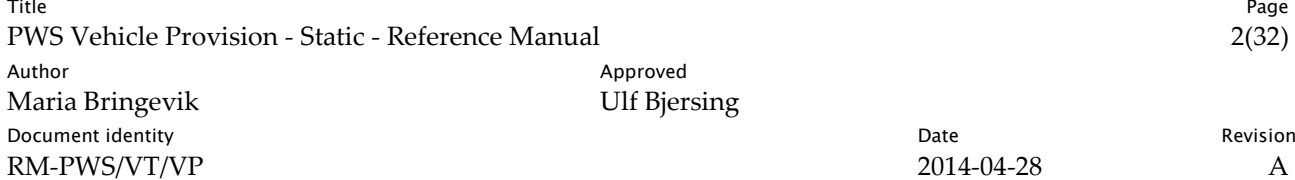

# PWS Vehicle Provision - Static

# Reference Manual

This document is part of the definition and design of the Hogia PubTrans system. The design of the Hogia PubTrans system is the property of Hogia Public Transport Systems.

### Copyright

Copyright © Hogia Public Transport Systems AB 2014. All rights reserved.

### Revision History

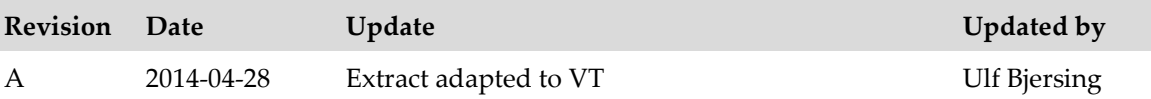

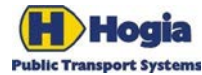

Title Page PWS Vehicle Provision - Static - Reference Manual 3(32) Author Approved Approved Approved Maria Bringevik Communisty Communisty Approved Approved Approved Approved Approved Approved Approved Approved Approved Approved Approved Approved Approved Approved Approved Approved Approv Maria Bringevik Document identity **National Community** Date **Revision** Date **Revision** RM-PWS/VT/VP 2014-04-28 A

### Table of Content

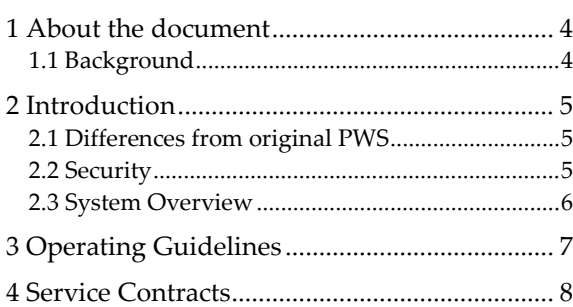

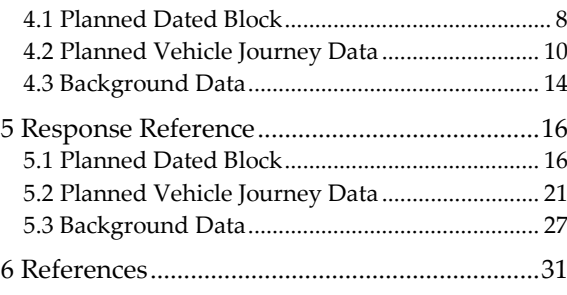

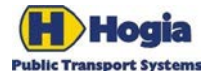

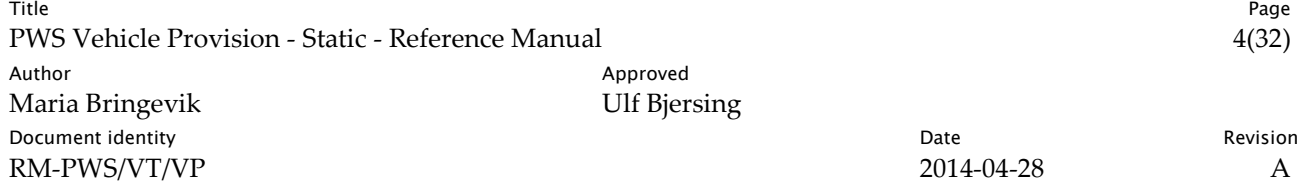

# <span id="page-3-0"></span>1 About the document

This document describes how to use the standalone extension to Hogia PubTrans® *Web Services* (PWS) called Vehicle Provision. It is developed for providing vehicle centric public transport data to external systems. Usually an implementation will not use all of the different methods, but choose the ones most relevant for the application.

**Important Note** – This document contains information specific to Vehicle Provision Service. For detailed information about Security, Hosting environment, Licensing, Interoperability etc. we refer to the latest reference manual for PWS.

### <span id="page-3-1"></span>1.1 Background

This is a reduced version of the document RM-PWS/SL/VP.

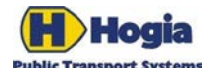

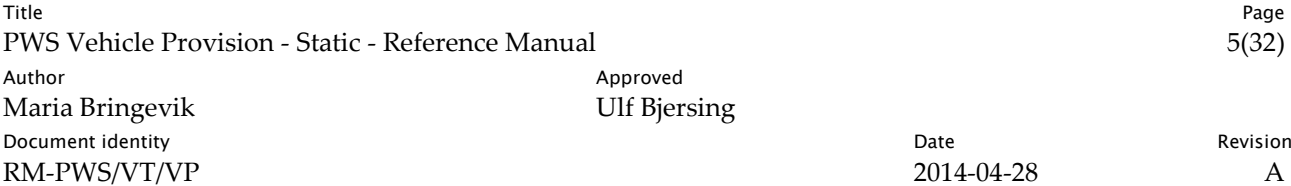

# <span id="page-4-0"></span>2 Introduction

This document is a specification of methods aimed for providing vehicle centric public transport data to external systems. Usually an implementation will not use all of the different methods, but choose the ones most relevant for the application.

The chapter *Planned Dated Block Method*, describes a method that is adapted for use in an external vehicle system describing which Vehicle Journeys that are included in which Block on a date by date basis. It will also expose which Destination Journey Pattern (line/route variant) that applies for each Vehicle Journey.

The chapter *Planned Vehicle Journey Data Methods* describes two methods providing more detailed information about the Vehicle Journeys.

The chapter *Background Data Methods* describes a method providing information about the Journey Pattern Points.

# <span id="page-4-1"></span>2.1 Differences from original PWS

PWS Vehicle Provision Service is very similar to PWS in how it works and how to install and use it. Except that it is installed on its own, side by side with PWS, it differs in the following ways.

- Authentication is made against a user table in the PWS database. See chapter about Authentication.
- Authorization is added to check a user's right to access information for a specific contractor. Mapping between user and contractor is made in a table in the PWS database. See chapter about Authorization.
- Vehicle Provision Service does not return DataSet in the result. Only response objects are returned. See chapter Response Reference for description of response objects.

## <span id="page-4-2"></span>2.2 Security

Both PWS and PWS Vehicle Provision use HTTP Basic Authentication standard to authenticate the client invoking the service. Because username and password are sent in clear text (no encryption) it is important to protect the communication using HTTPS (SSL). Information on how to configure a self-hosted service with SSL is presented in chapte[r 0.](#page-6-1)

#### 2.2.1 Authentication

Because the service delivers confidential information about blocks for a contractor it is important to protect it from unauthorized access. The first step in the authorization is to authenticate the user. Any client calling the service must pass username and password using the basic authentication standard. This is also true for standard PWS but for PWS the credentials are used when checking the right to use the service in the license configuration. In the Vehicle Provision service authentication is done by looking up credentials in a user table in the PWS database (se picture in chapter [2.3\)](#page-5-0).

If the username or password is wrong the service returns the http error code 403 (Forbidden) with the message "The HTTP request was forbidden with client authentication scheme 'Basic'."

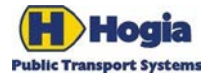

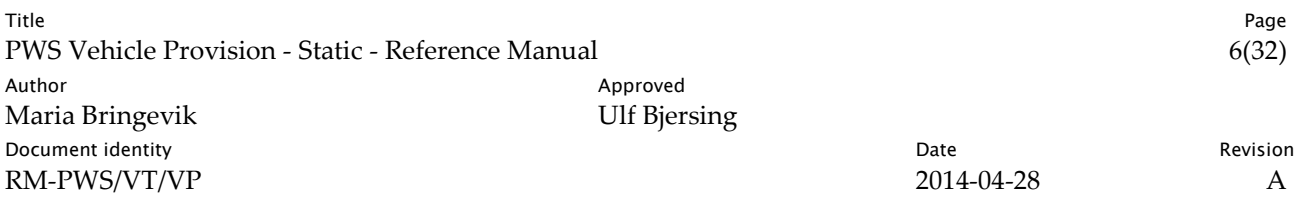

#### 2.2.2 Authorization

Every request object has a mandatory field for Contractor Id. Authorization is made by checking if a mapping exists between the current user credentials (found in the http request) and the specified Contractor Id. If no mapping is found a FaultException is returned containing the message "User (xyz) is not authorized to access data for contractor (00000000000000)".

### <span id="page-5-0"></span>2.3 System Overview

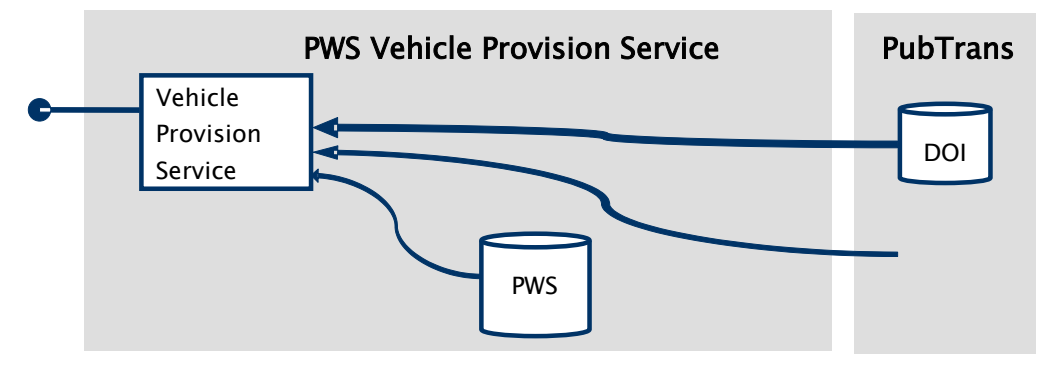

*Fig. 1. PWS Vehicle Provision system structure*

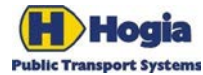

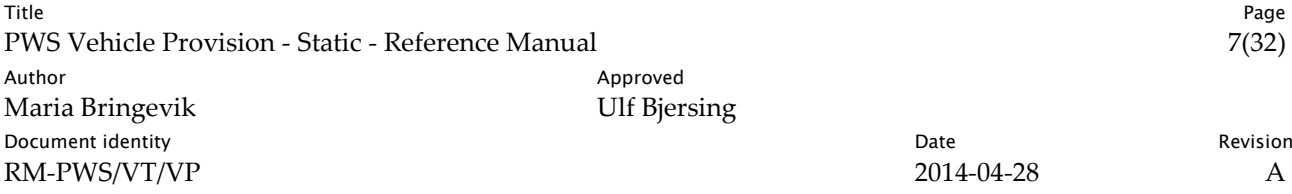

# <span id="page-6-0"></span>3 Operating Guidelines

<span id="page-6-1"></span>This chapter is excluded in this release.

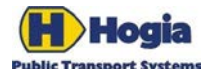

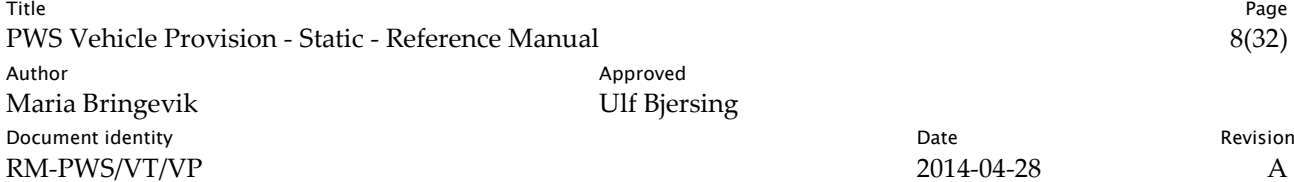

# <span id="page-7-0"></span>4 Service Contracts

This part describes the web service contracts, i.e. methods with their request parameters and response data. Request parameters are of two types; required and optional. Response data is a dataset containing one or several tables that in this part only is listed with their names. The tables are fully documented in section **[Response Reference](#page-15-0)**.

All information is filtered on contractor, which means only blocks for the specified contractor are available. It is also possible to include one or several (up to 8) lines in the filter. When lines are included in the filter, only journeys included in a block belonging to the specified contractor and with at least one service journey on the specified line(s) are returned. This means that dead runs placed in blocks without any service journeys on the specified lines are not included in the result. It also means that if a block contains service journeys on lines not specified in the question, those service journeys will still be included in the result if at least one of the service journeys in the block runs on a specified line.

#### **Notes relating to UTC**

All specified times are expressed either as a combination of local time and the UTC offset or explicitly as UTC time. In the latter case, both the name of the field and the format of the time shall specify that it is UTC.

### <span id="page-7-1"></span>4.1 Planned Dated Block

#### 4.1.1 Get Dated Vehicle Journeys in Blocks

Get info about which Vehicle Journeys are included in which Blocks on which dates.

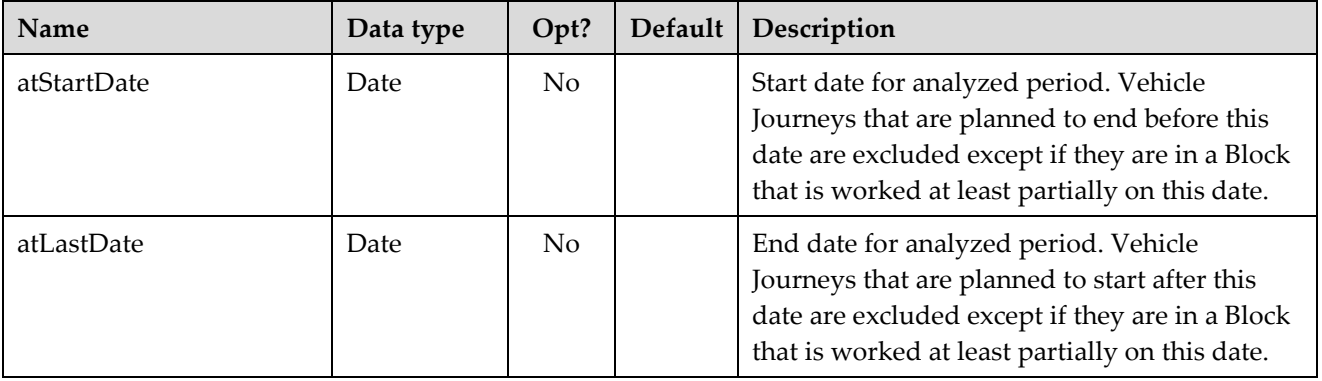

#### 4.1.1.1 Request parameters

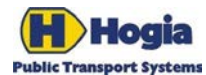

Title Page PWS Vehicle Provision - Static - Reference Manual 9(32) Author **Author** Approved Maria Bringevik **Maria Bringevik** Ulf Bjersing **Document identity Date** Revision **CONS** RM-PWS/VT/VP 2014-04-28 A

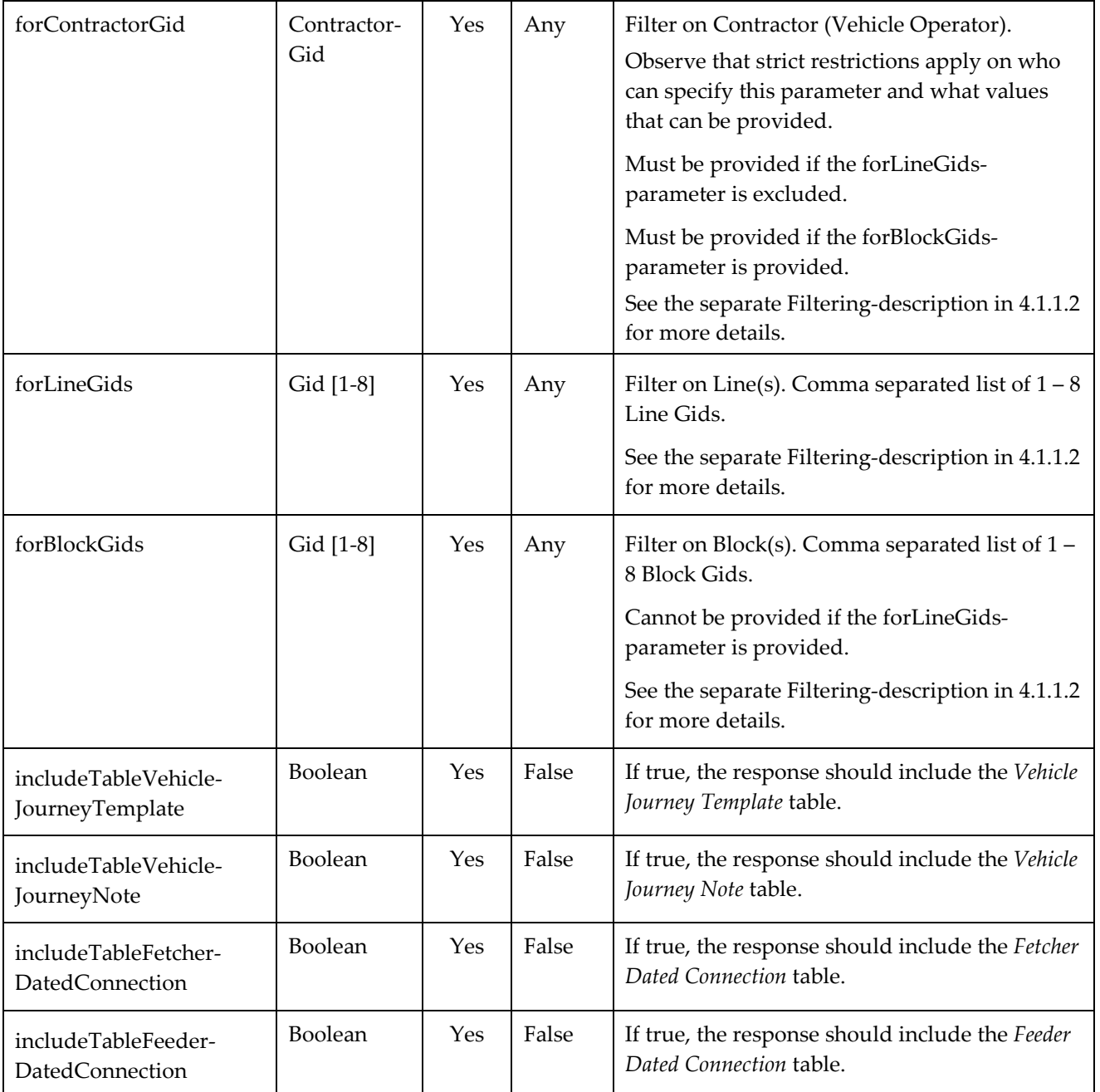

#### <span id="page-8-0"></span>4.1.1.2 Filtering for different combinations of forContractorGid, forLineGids and forBlockGids

The following four cases are possible:

#### Case 1) Only the forLineGids-parameter is provided

All Service Journeys that are worked on any of the listed Lines are included. Note that the references to Block will be intentionally excluded from the result set.

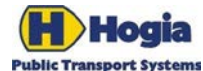

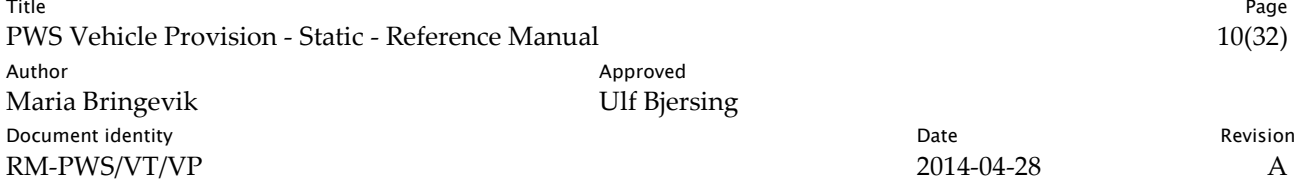

#### Case 2) Only the forContractorGid-parameter is provided

All Service Journeys and Dead Runs that are in any of the Blocks that are defined by the selected Contractor are included.

Case 3) The forContractorGid-parameter and the forLineGids-parameter is provided

All Service Journeys and Dead Runs that are in a Block defined by the selected Contractor are included if that Block contains at least one Service Journey worked on any of the listed Lines. Additionally all other Service Journeys that are worked on any of the listed Lines are included.

Case 4) The forContractorGid-parameter and the forBlockGids-parameter is provided

All Service Journeys and Dead Runs that are in any of the listed Blocks are included on the condition that these Blocks are defined by the selected Contractor.

#### 4.1.1.3 Response data

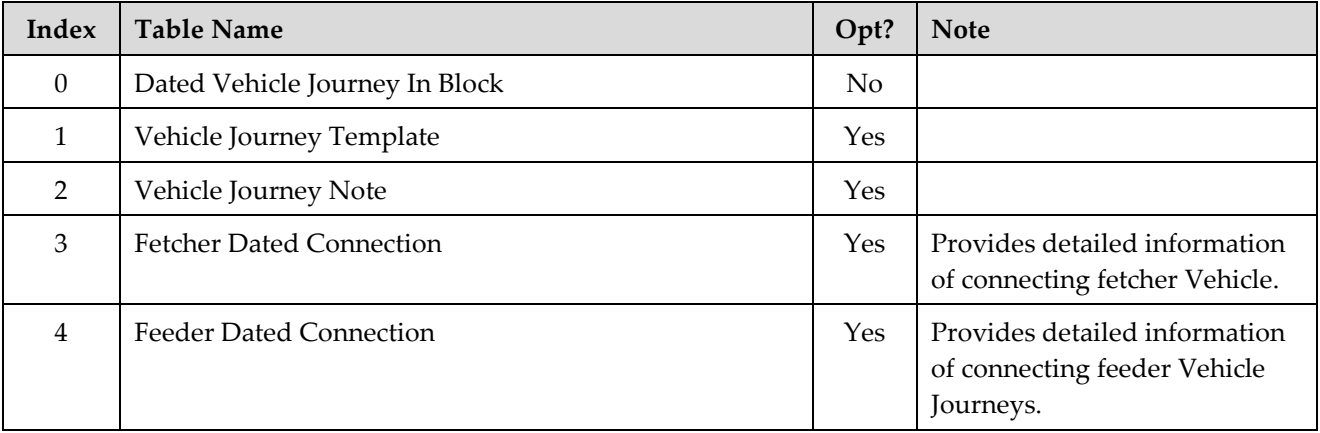

### <span id="page-9-0"></span>4.2 Planned Vehicle Journey Data

#### 4.2.1 Get Destination Journey Patterns

This method provides "line variant" information describing destination displays, sequence of Stop Points, boarding and alighting restrictions used for Vehicle Journeys. Variants having different paths are described individually, but there is no differentiation for different timings. There are no details of timings at the stops.

This method provides information about Destination Journey Patterns used on Lines and Dead Runs worked by a Contractor. Optionally the result set can be reduced by specifying Line(s) or Block(s).

#### 4.2.1.1 Usage

This method could be used alone or together with GetTimedJourneyPattern to retrieve Vehicle Journey Data.

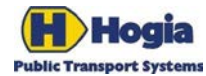

Title Page PWS Vehicle Provision - Static - Reference Manual 11(32) 2014 11(32) 2015 11(32) Author Approved Approved Approved Maria Bringevik and Approved Maria Bringevik Maria Bringevik Document identity Revision RM-PWS/VT/VP 2014-04-28 A

#### 4.2.1.2 Request parameters

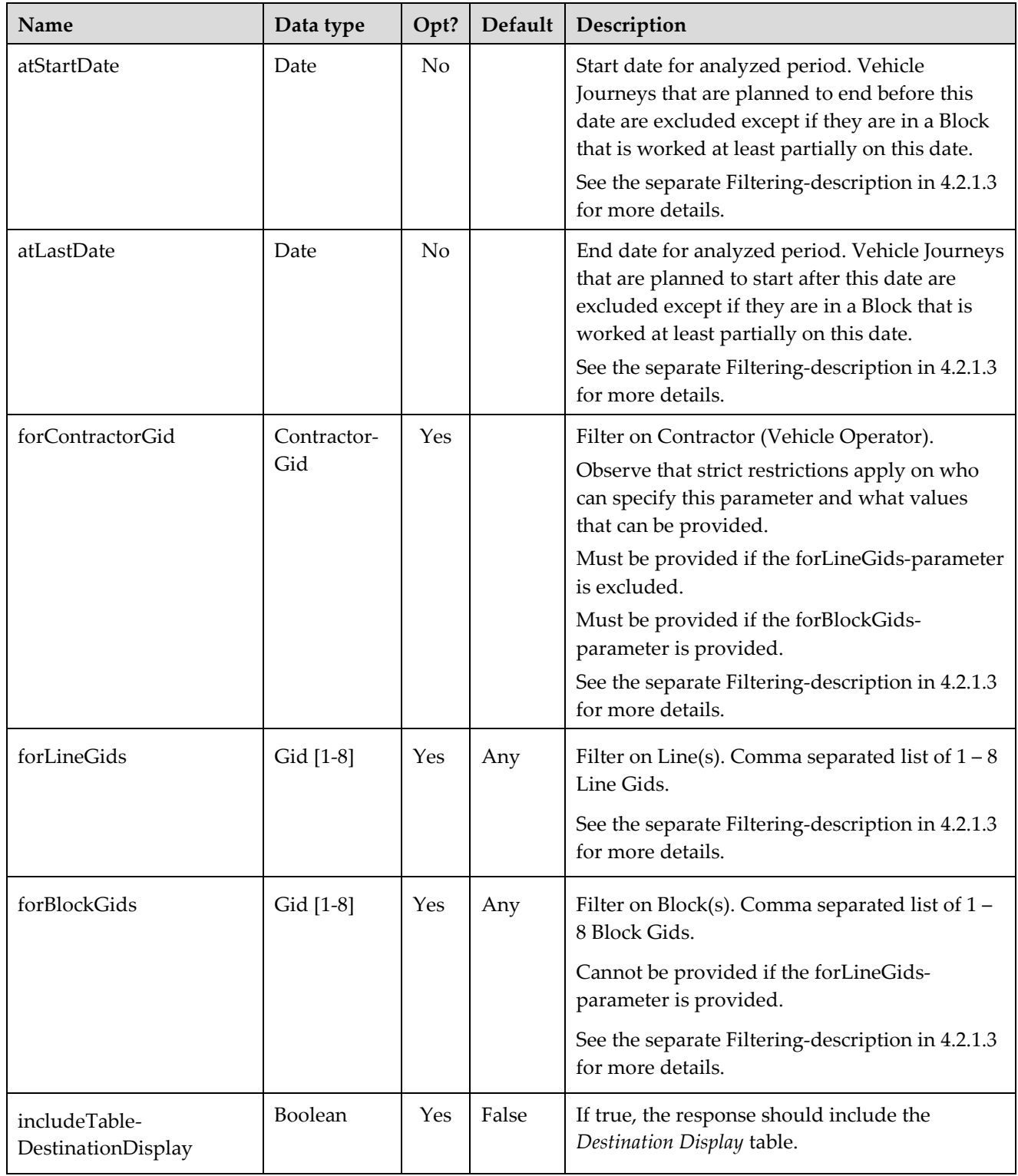

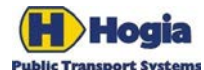

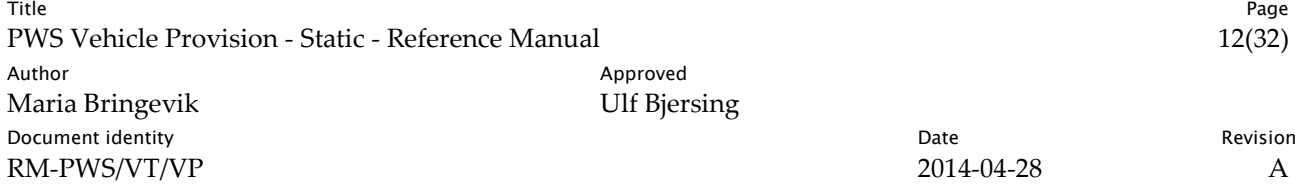

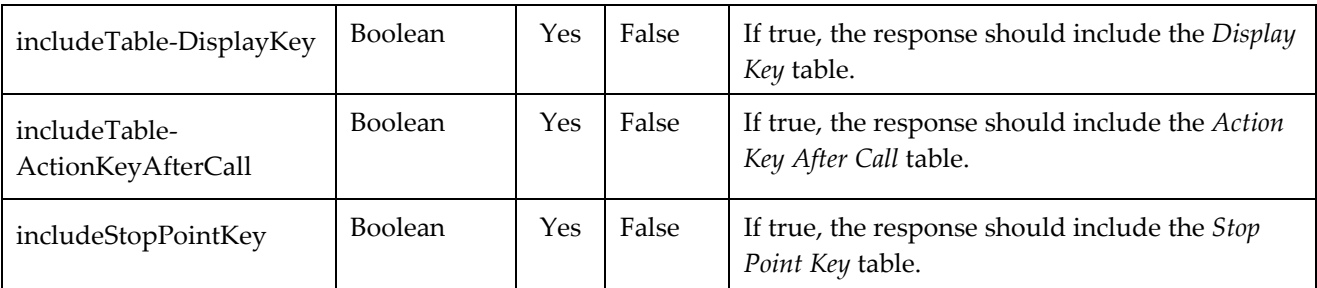

#### <span id="page-11-0"></span>4.2.1.3 Filtering

The filters are used to find a set of Vehicle Journeys in the analyzed period according to the rules i[n 4.1.1.2.](#page-8-0) Destination Journey Patterns that are used in any of those Vehicle Journeys will be included in the response..

#### 4.2.1.4 Response data

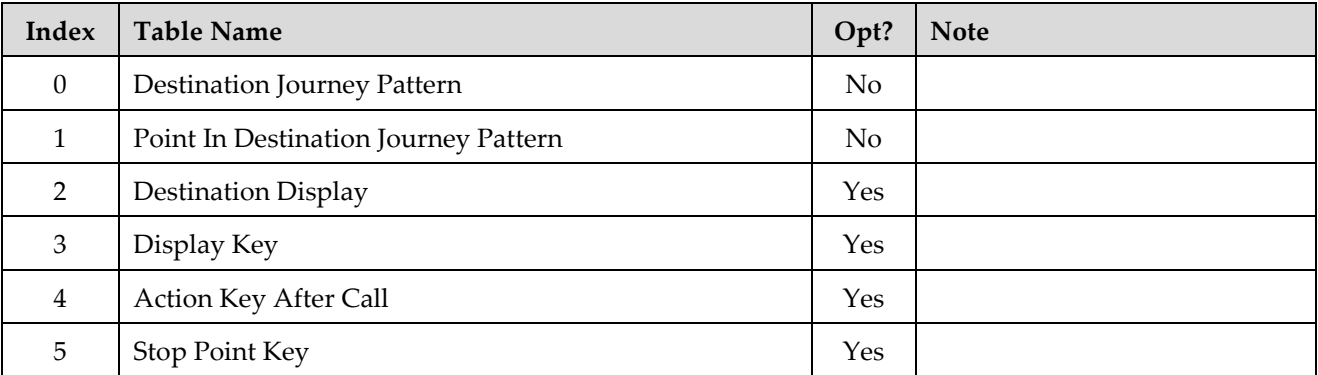

#### 4.2.2 Get Timed Journey Patterns

The method provides timings for Service Journeys and Dead Runs.

#### 4.2.2.1 Usage

This method is an optional complement to the Get Destination Journey Pattern method described previously. If used, it should be called with the same request parameters. For each Dated Vehicle Journey it is then possible to deduct which Timed Journey Pattern that apply and which Destination Journey Pattern that does apply. The information from the two methods can then be matched on Call-level using the Journey Pattern Sequence Number.

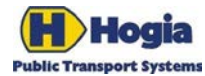

Title Page PWS Vehicle Provision - Static - Reference Manual 13(32) Author **Author** Approved Maria Bringevik **Maria Bringevik** Ulf Bjersing **Document identity Date** Revision **CONS** RM-PWS/VT/VP 2014-04-28 A

#### 4.2.2.2 Request parameters

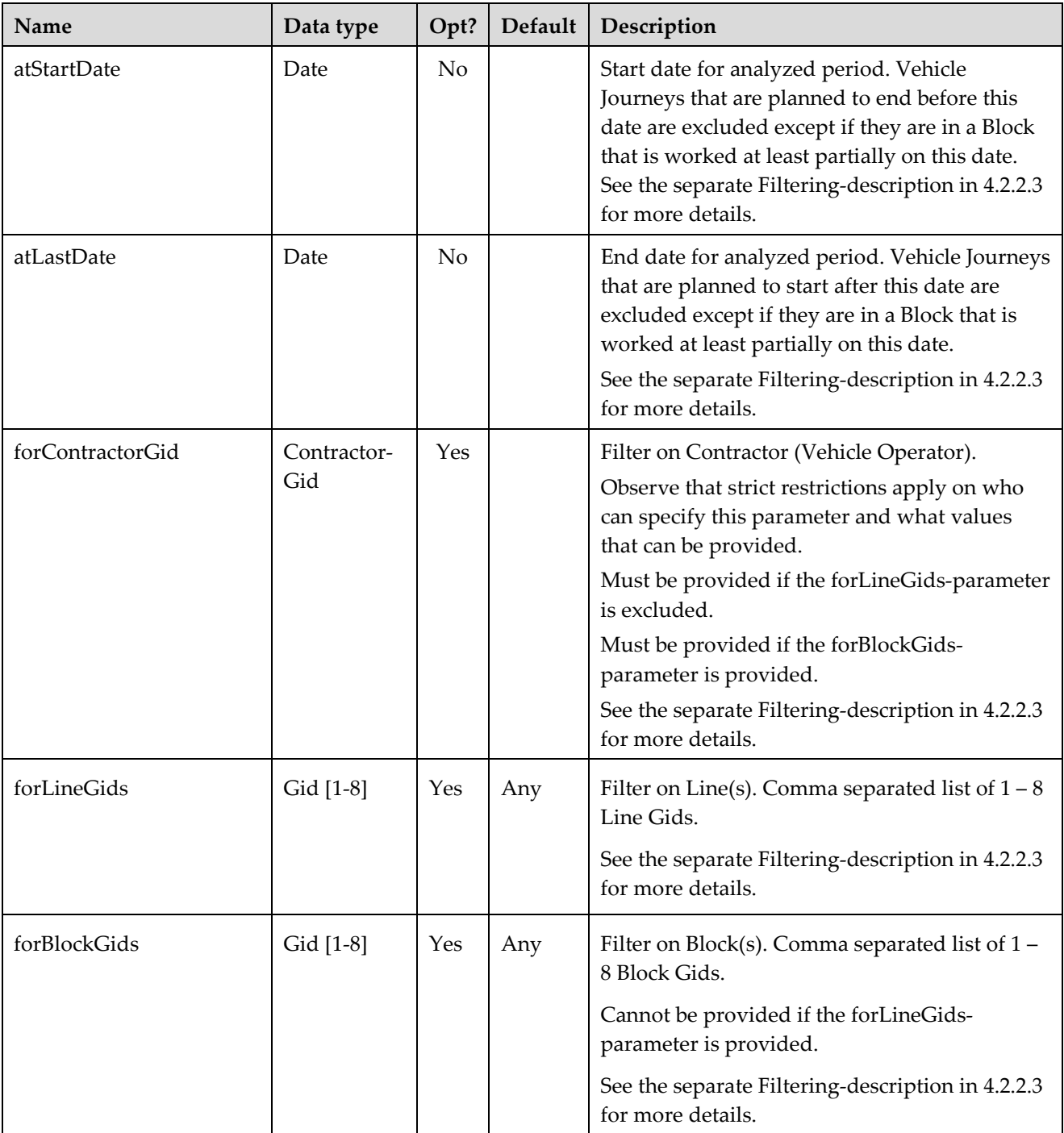

#### <span id="page-12-0"></span>4.2.2.3 Filtering

The filters are used to find a set of Vehicle Journeys in the analyzed period according to the rules i[n 4.1.1.2.](#page-8-0) Timed Journey Patterns that are used in any of those Vehicle Journeys will be included in the response.

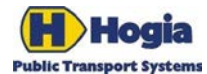

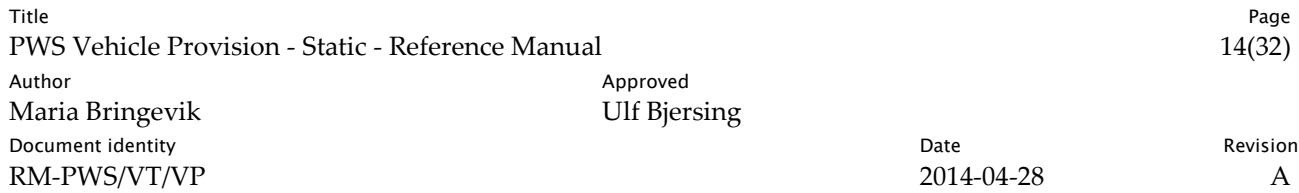

#### 4.2.2.4 Response data

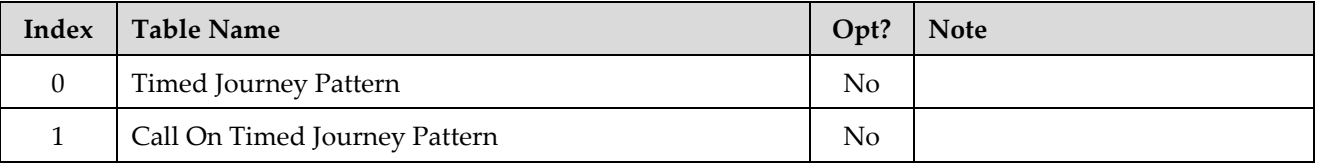

### <span id="page-13-0"></span>4.3 Background Data

#### 4.3.1 Get Journey Pattern Points

This method provides information about Journey Pattern Points used on Lines and Dead Runs worked by a Contractor. Optionally the result set can be reduced by specifying Line(s). All Stop Points or Parking Points used by any Vehicle Journey in the selection are returned. If multiple versions of a Journey Pattern Point are available in the period, all versions are included.

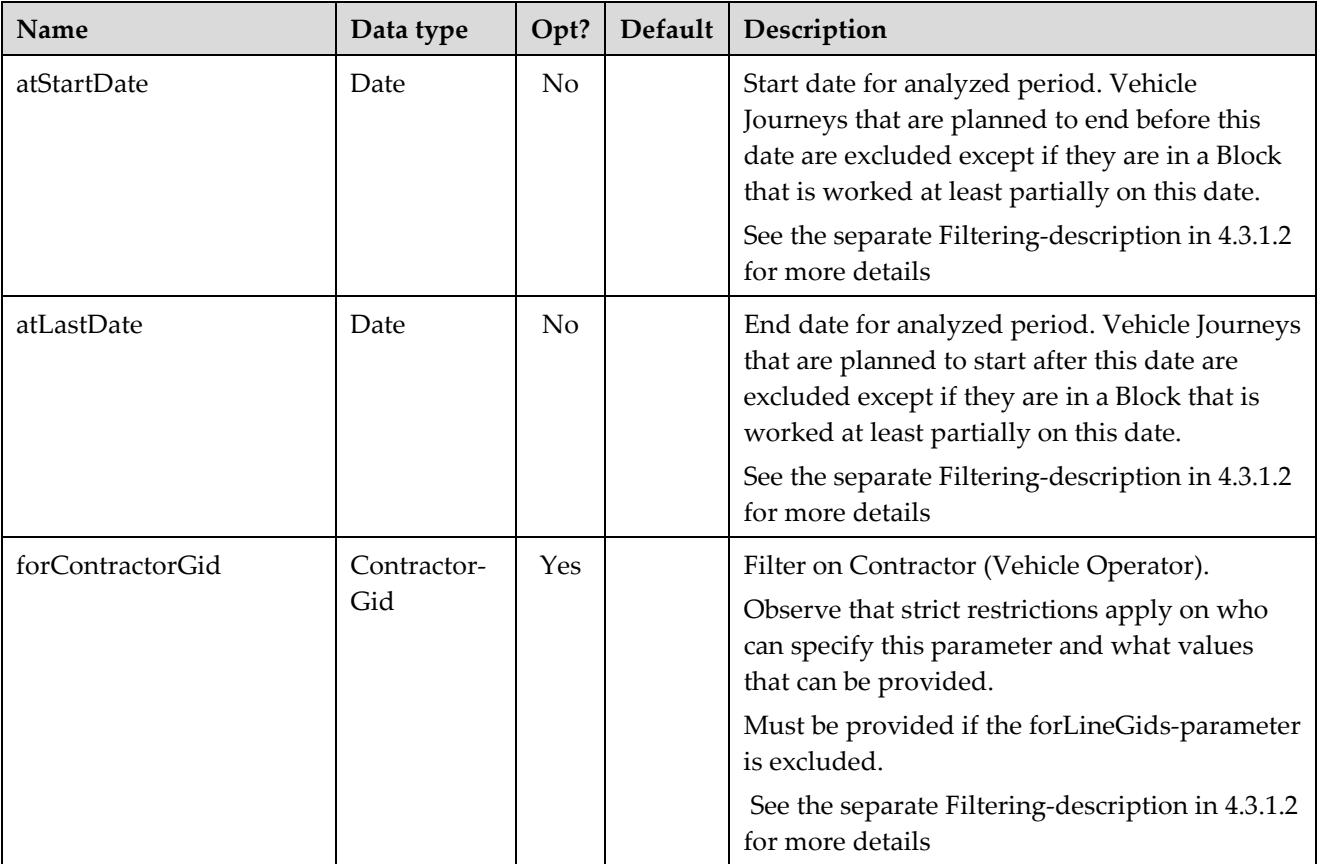

#### 4.3.1.1 Request parameters

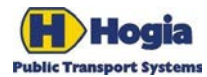

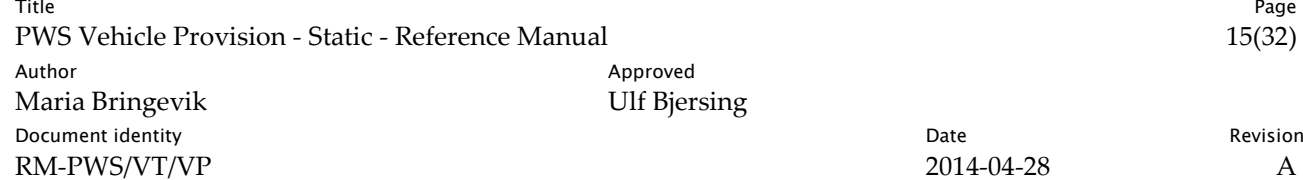

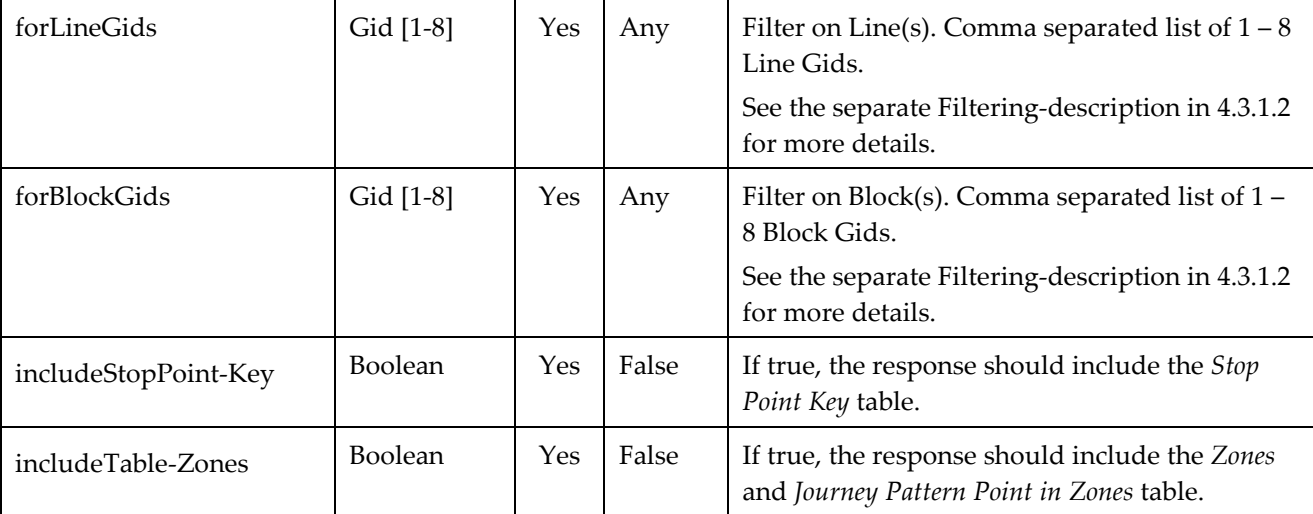

#### <span id="page-14-0"></span>4.3.1.2 Filtering

The filters are used to find a set of Vehicle Journeys in the analyzed period according to the rules i[n 4.1.1.2.](#page-8-0) Journey Pattern Points that are used in any of those Vehicle Journeys will be included in the response.

#### 4.3.1.3 Response data

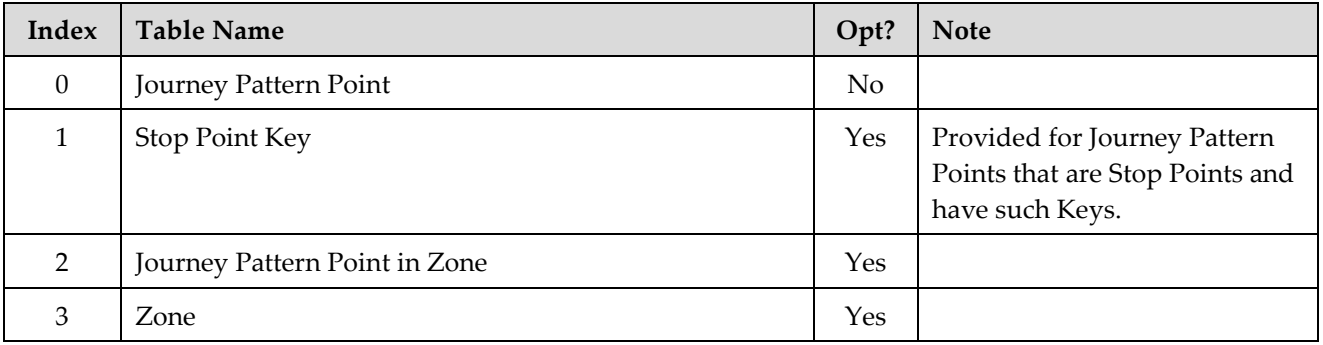

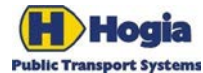

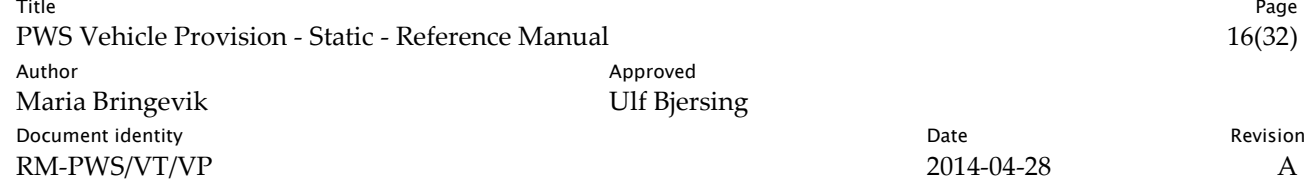

# <span id="page-15-0"></span>5 Response Reference

This part contains detailed descriptions of the data returned in the response of a web service method call. Which data that are returned by a specific method are documented in [Service Contracts.](#page-7-0)

### <span id="page-15-1"></span>5.1 Planned Dated Block

#### 5.1.1 Dated Vehicle Journey In Dated Block

This object describes which Vehicle Journeys are included in which Blocks on a date by date basis.

For each Dated Vehicle Journey there is a reference to which "route variant" it uses (Destination Journey Pattern). There is also a reference to the Vehicle Journey Template object which provides more information of the Vehicle Journey.

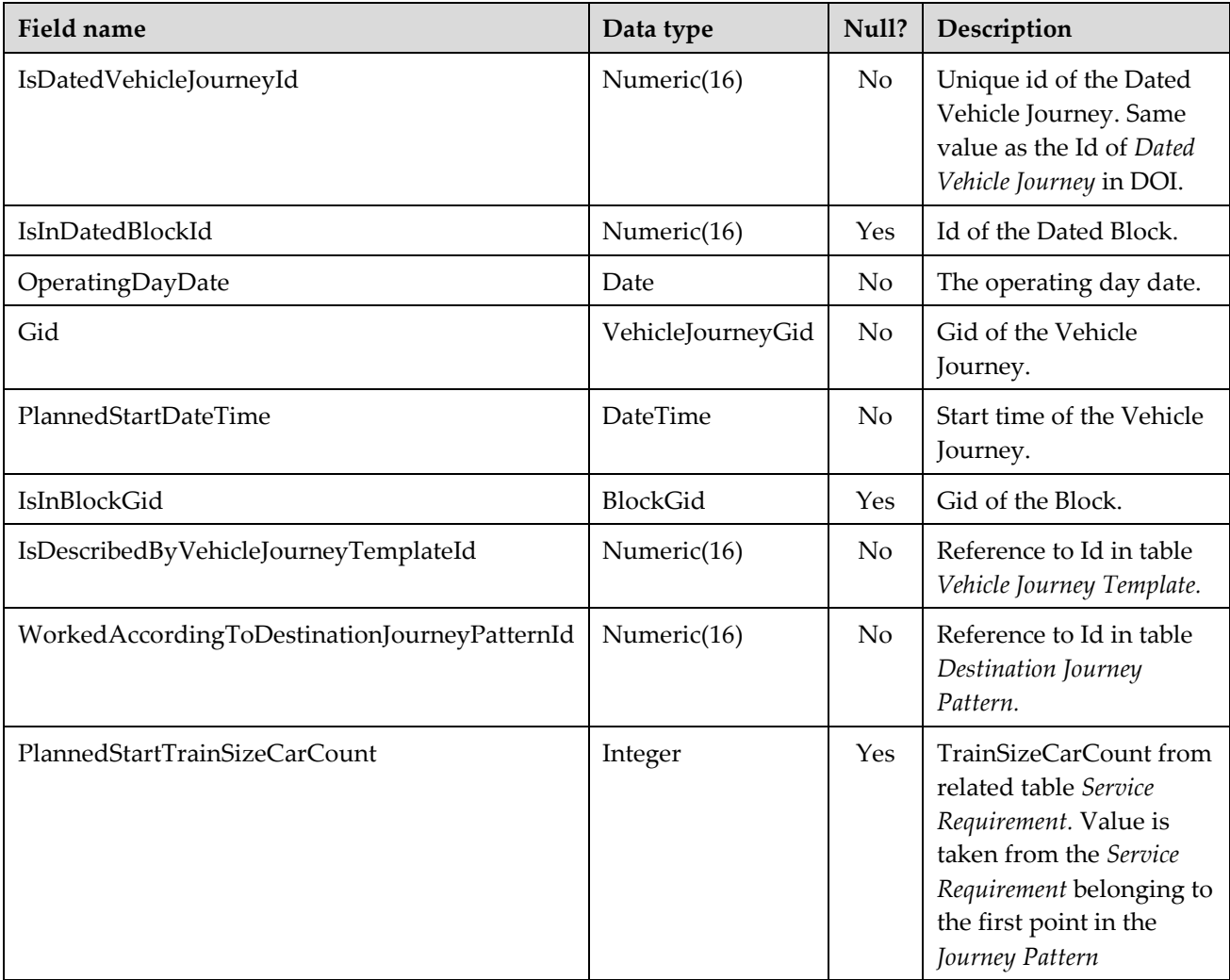

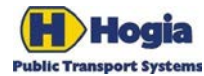

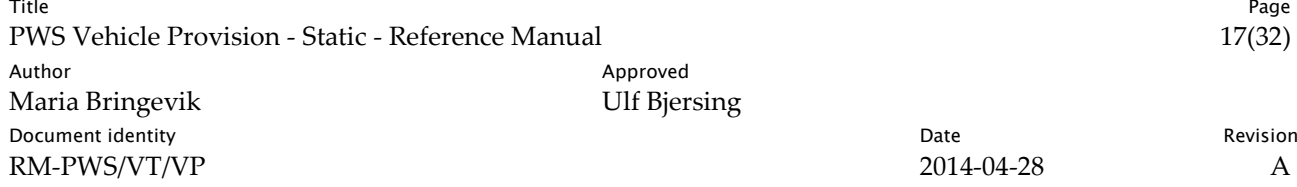

#### 5.1.2 Vehicle Journey Template

A Vehicle Journey Template describes the details of the Vehicle Journey.

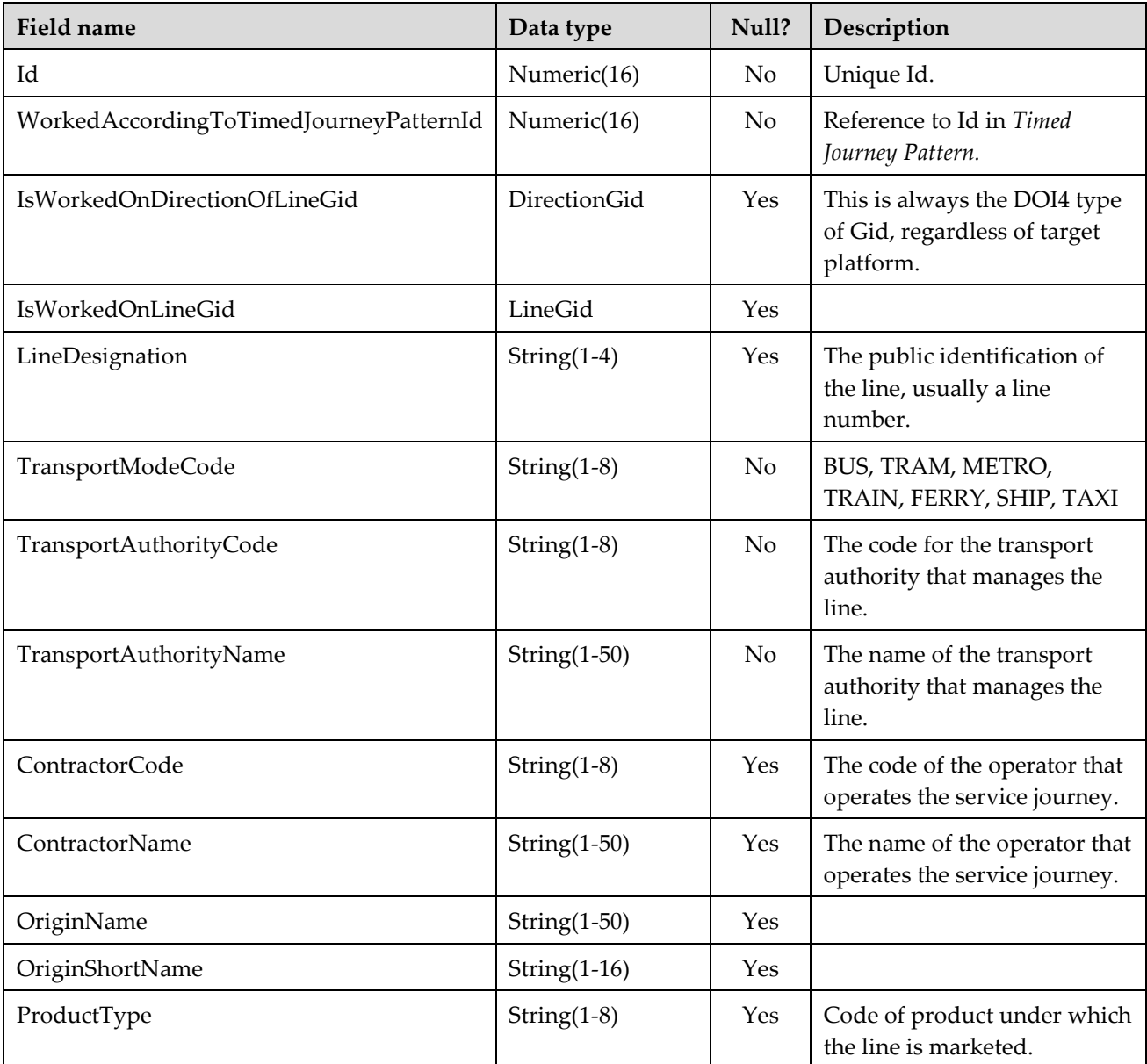

### 5.1.3 Vehicle Journey Note

A Vehicle Journey Note contains additional information for Vehicle Journeys. A Vehicle Journey Note can apply to all of the Vehicle Journey or part of the Vehicle Journey.

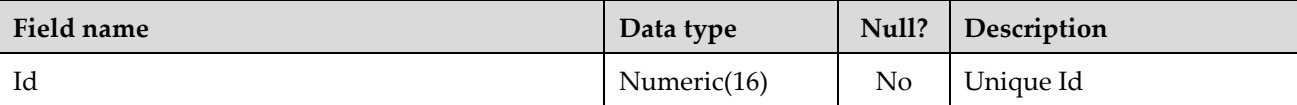

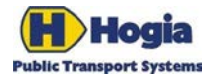

Title Page PWS Vehicle Provision - Static - Reference Manual 18(32) 18(32) Author Author Approved Maria Bringevik Ulf Bjersing **Document identity Date** Revision **CONS** RM-PWS/VT/VP 2014-04-28 A

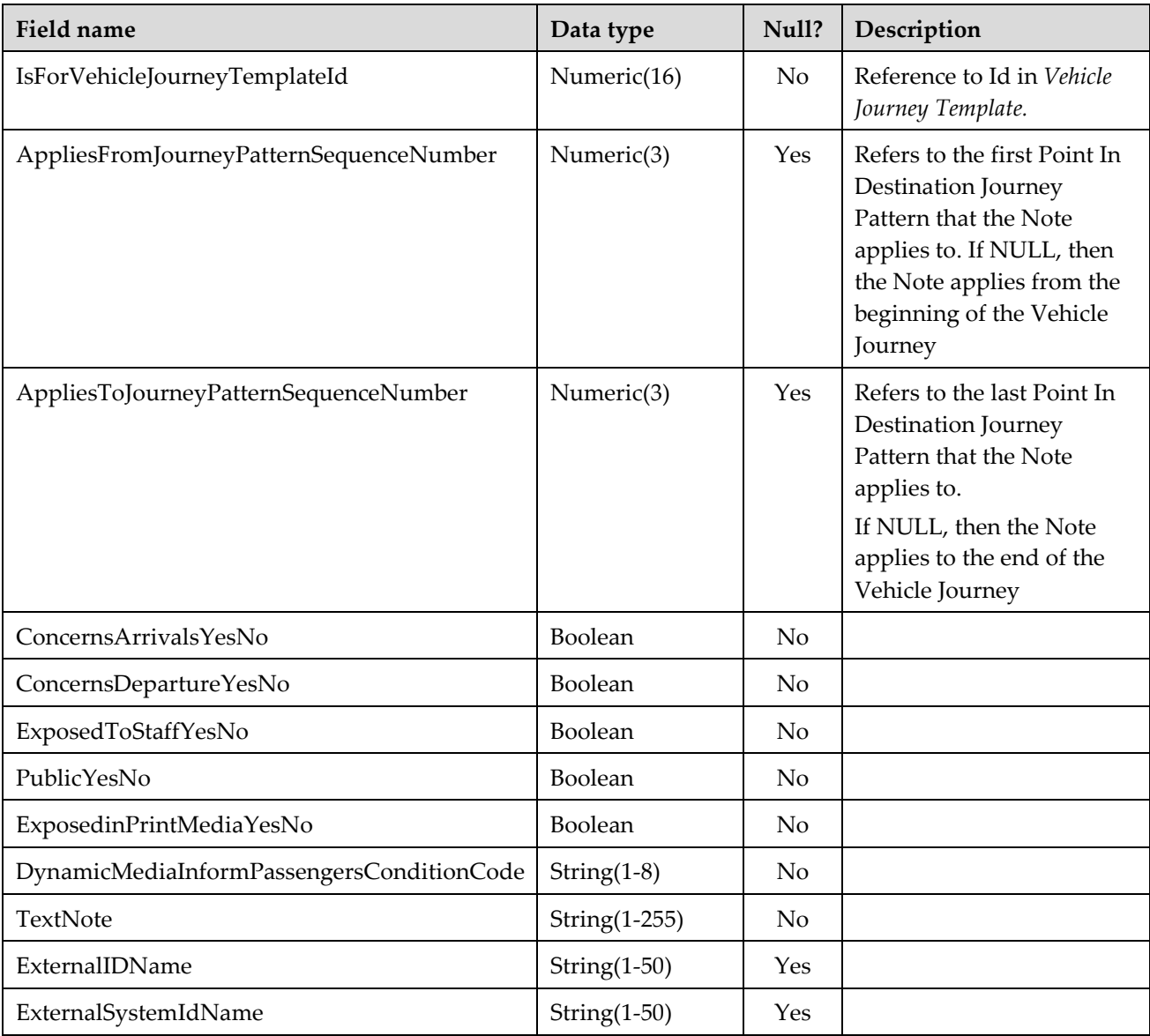

#### 5.1.4 Fetcher Dated Connection

1

Contains information about connections *from* the journeys belonging to the specified contractor and running on the specified lines, if lines are specified.[1](#page-27-0) Returns all journeys that fetches passengers from the selected journeys and information about where the connection is taking place. The journeys that are fetching passengers may belong to other contractors and other lines.

<sup>&</sup>lt;sup>1</sup> Please note that journeys on other lines may be included in the result if they are planned in the same block as journeys on the specified lines. For more information see [Service Contracts.](#page-7-0)

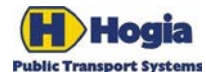

Title Page PWS Vehicle Provision - Static - Reference Manual 19(32) Author Author Approved Maria Bringevik Ulf Bjersing **Document identity Date** Revision **CONS** RM-PWS/VT/VP 2014-04-28 A

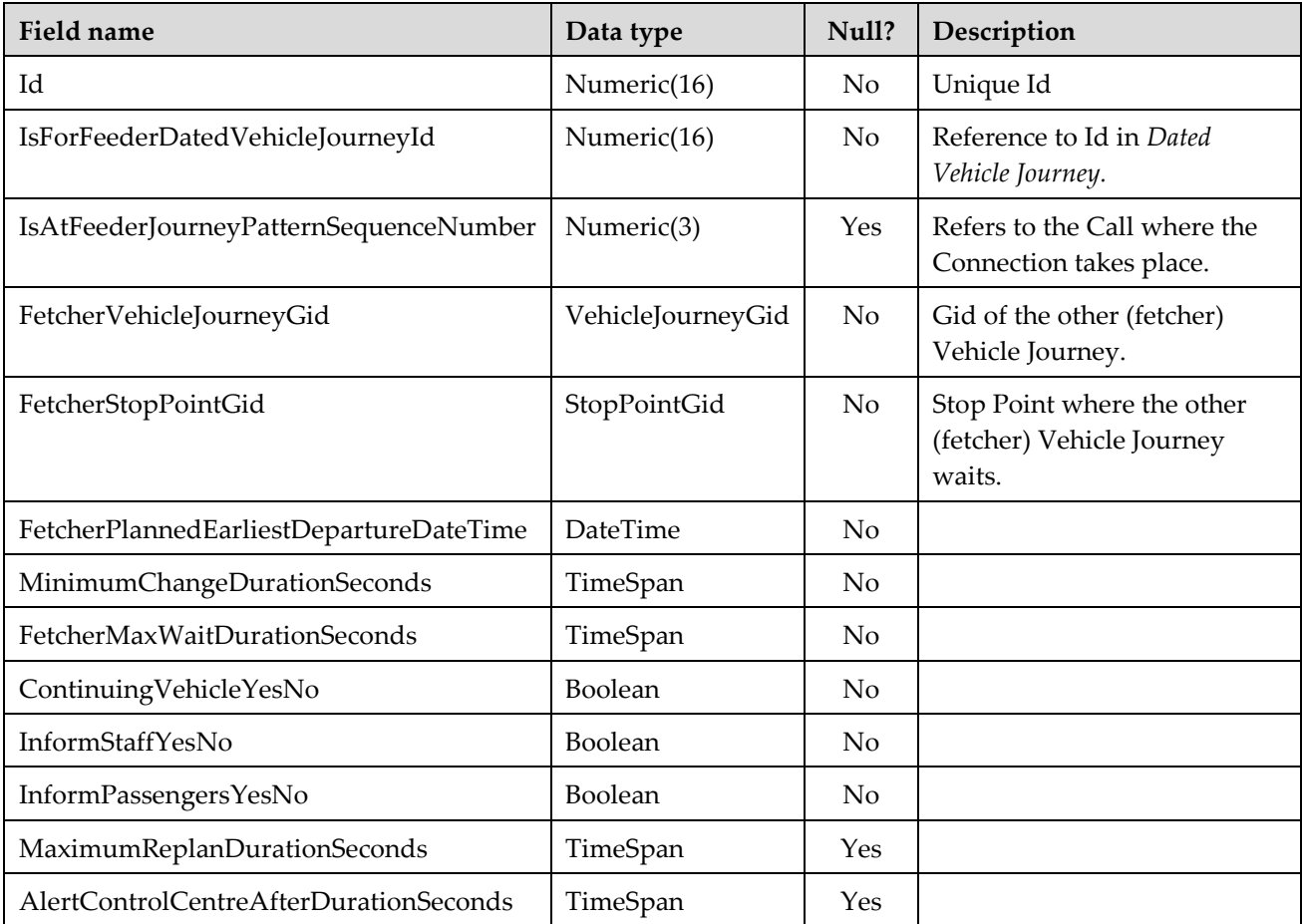

#### 5.1.5 Feeder Dated Connection

1

Contains information about connections *to* the journeys belonging to the specified contractor and running on the specified lines, if lines are specified.[2](#page-28-0) Returns all journeys that feed passengers to the selected journeys and information about where the connection is taking place. The journeys that are feeding passengers may belong to other contractors and other lines.

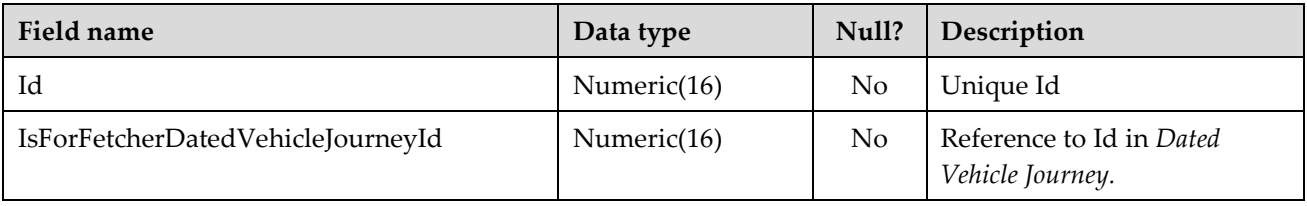

<sup>2</sup> Please note that journeys on other lines may be included in the result if they are planned in the same block as journeys on the specified lines. For more information see [Service Contracts.](#page-7-0)

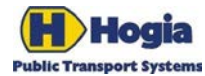

Title Page PWS Vehicle Provision - Static - Reference Manual 20(32) Author Approved Approved Approved Maria Bringevik and Approved Approved Approved Approved Approved Approved Approved Approved Approved Approved Approved Approved Approved Approved Approved Approved Approved Approved Approv Maria Bringevik Document identity Revision RM-PWS/VT/VP 2014-04-28 A

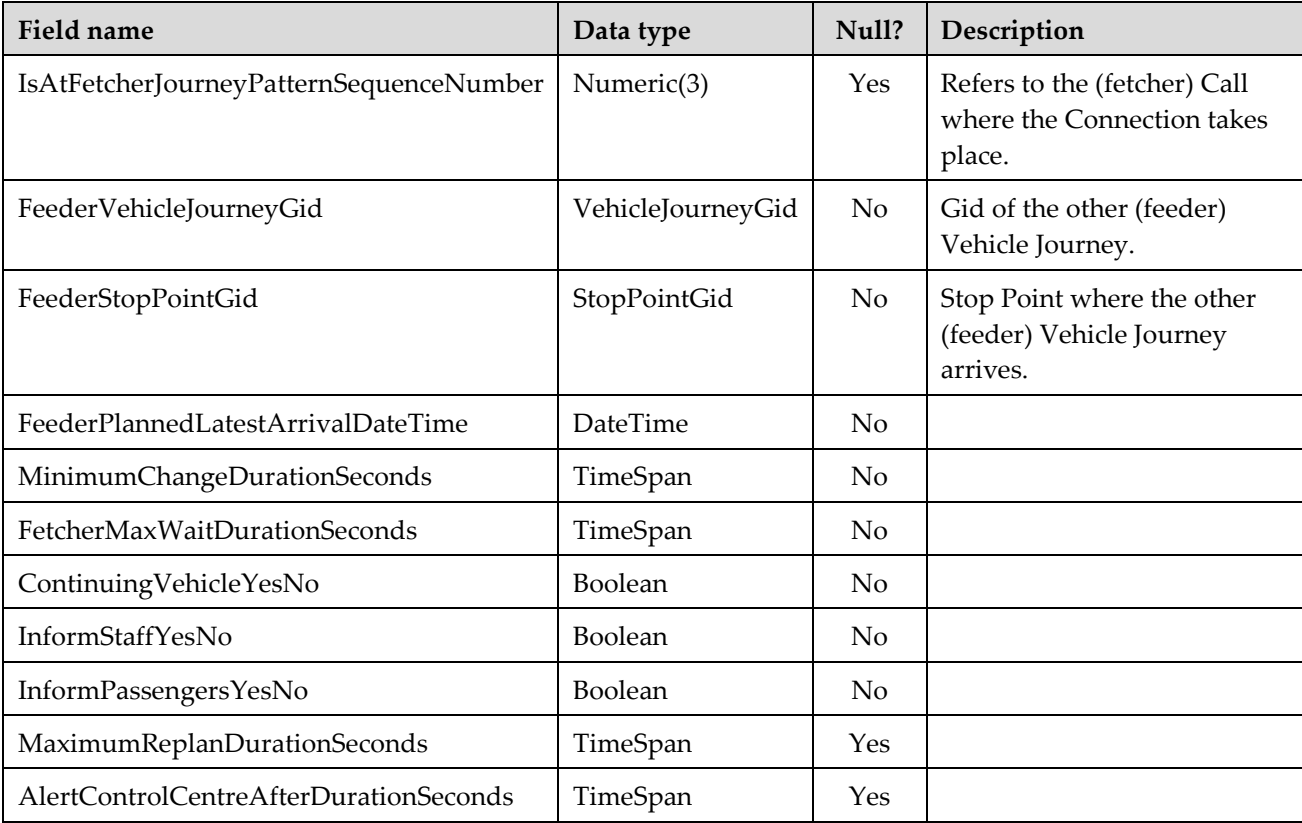

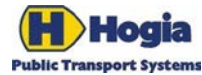

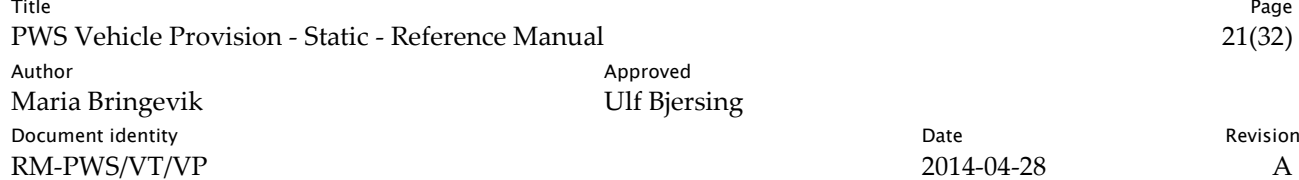

### <span id="page-20-0"></span>5.2 Planned Vehicle Journey Data

#### 5.2.1 Destination Journey Pattern

A Vehicle Journey is worked according to a certain Journey Pattern.

A Journey Pattern describes the sequence of Stop Points (and other Journey Pattern Points) called during a Vehicle Journey. The Destination Journey Pattern object provides the Journey Pattern information and also additional information such as the Destination Display information.

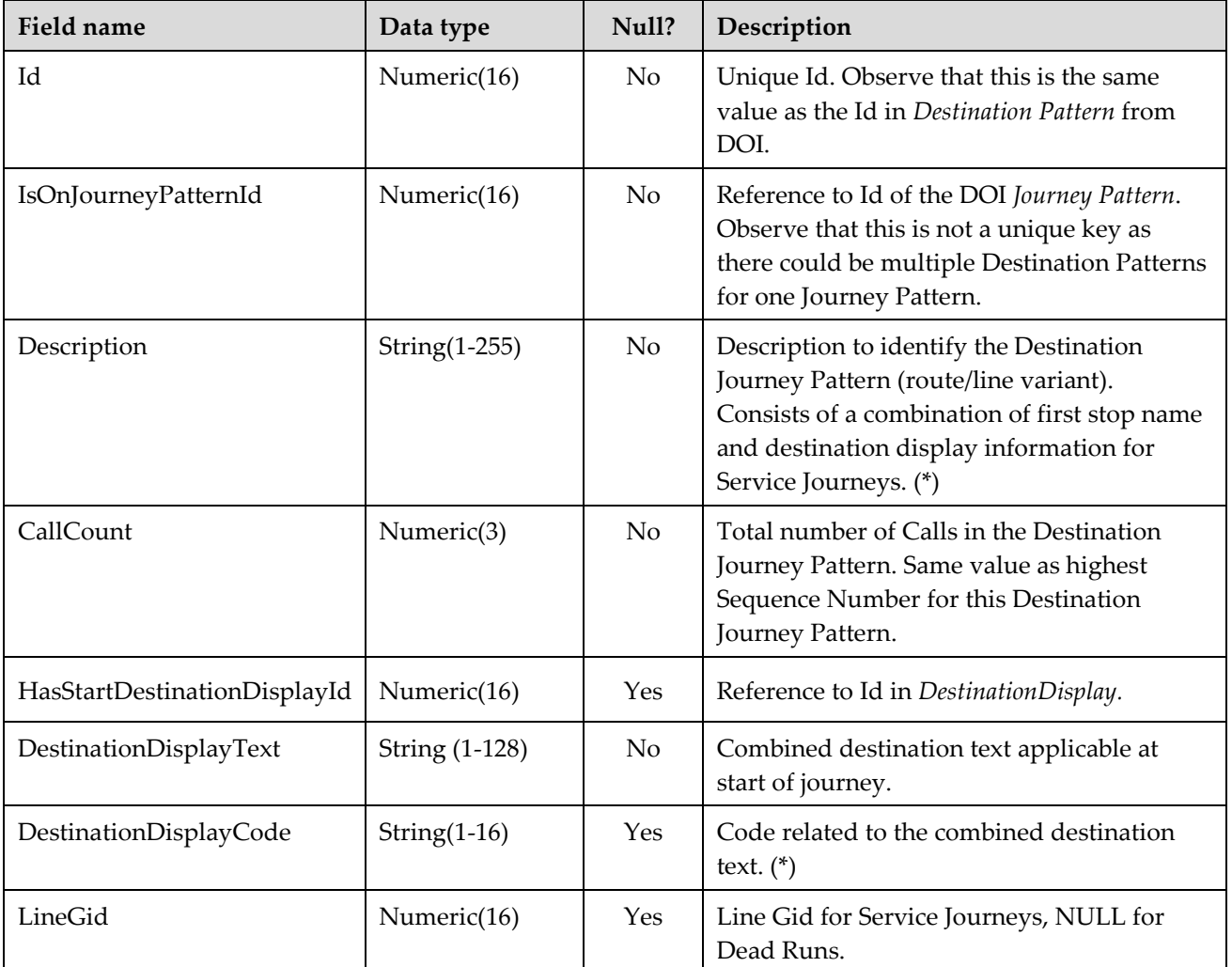

#### 5.2.2 Point In Destination Journey Pattern

This object describes information related to a specific stop in a Journey Pattern.

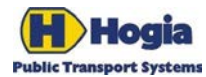

Title Page PWS Vehicle Provision - Static - Reference Manual 22(32) Author Approved Approved Approved Maria Bringevik and Approved Approved Approved Approved Approved Approved Approved Approved Approved Approved Approved Approved Approved Approved Approved Approved Approved Approved Approv Maria Bringevik Document identity Revision RM-PWS/VT/VP 2014-04-28 A

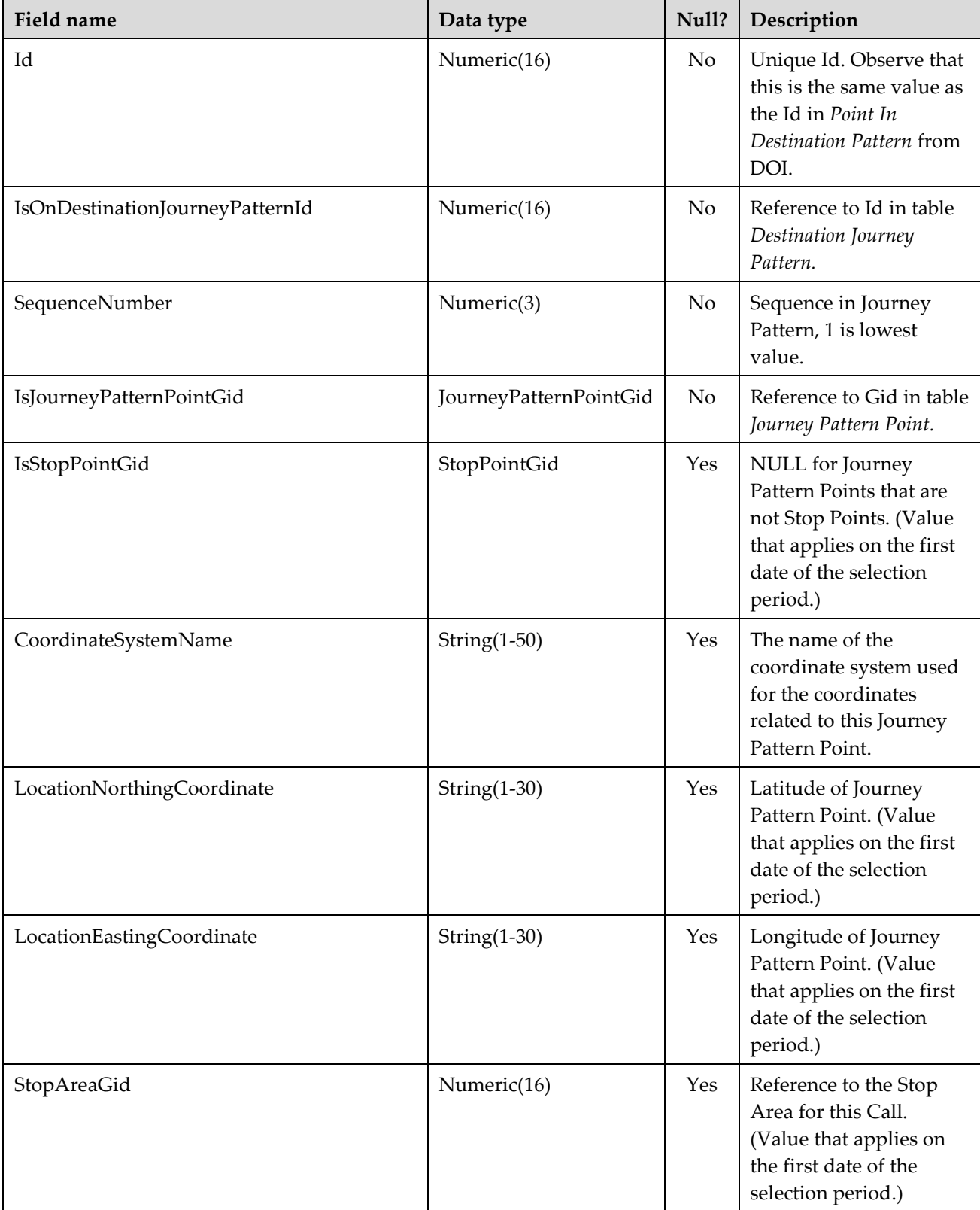

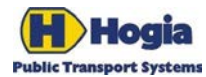

Title Page PWS Vehicle Provision - Static - Reference Manual 23(32) Author Approved Approved Approved Maria Bringevik and Approved Approved Approved Approved Approved Approved Approved Approved Approved Approved Approved Approved Approved Approved Approved Approved Approved Approved Approv Maria Bringevik Document identity Revision RM-PWS/VT/VP 2014-04-28 A

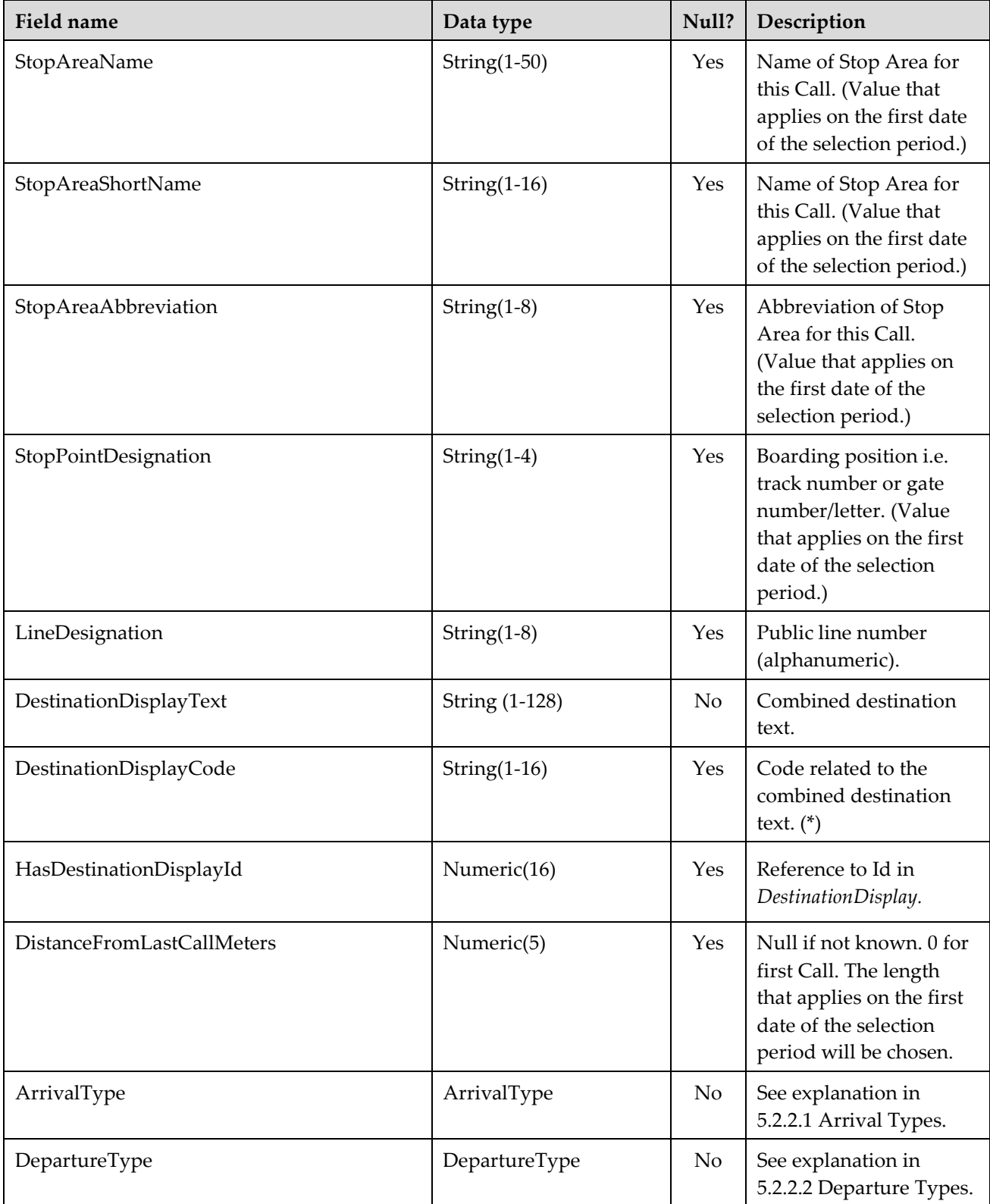

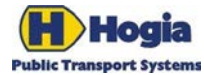

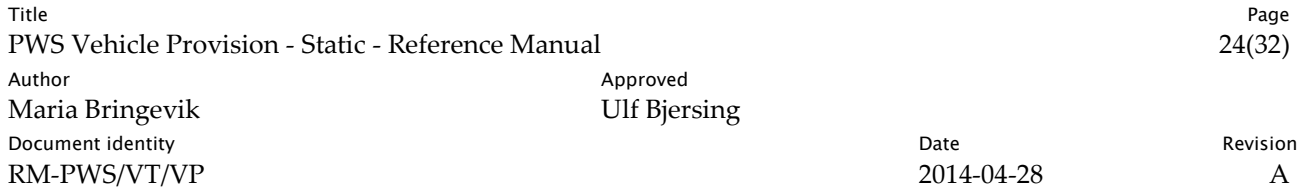

#### <span id="page-23-0"></span>5.2.2.1 Arrival Types

The table below describes values of the Arrival Type.

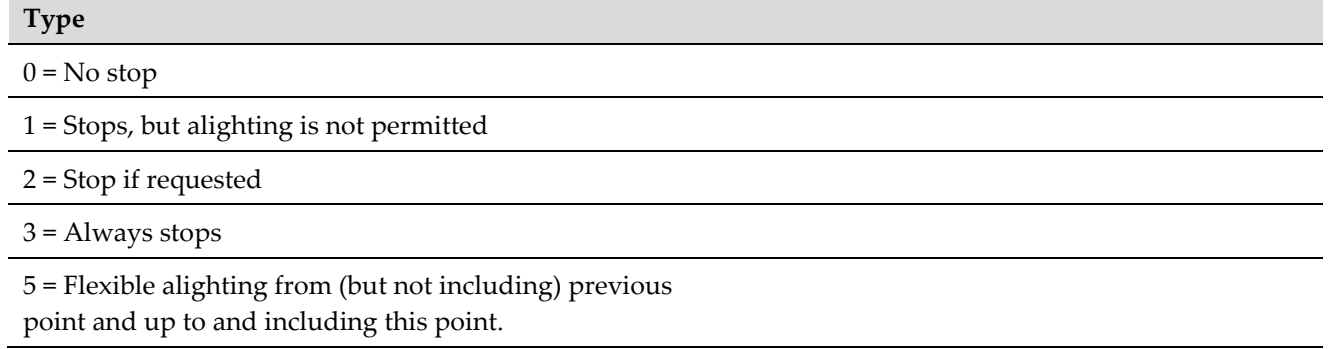

#### <span id="page-23-1"></span>5.2.2.2 Departure Types

The table below describes values of the Departure Type.

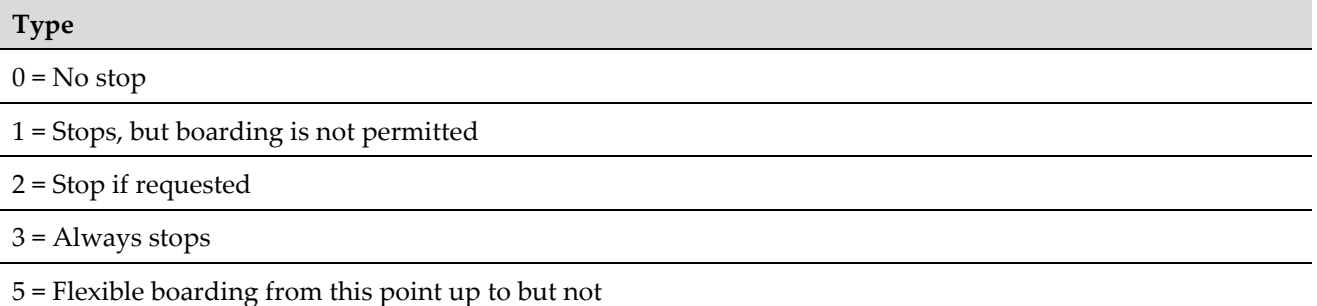

including next point.

### 5.2.3 Destination Display

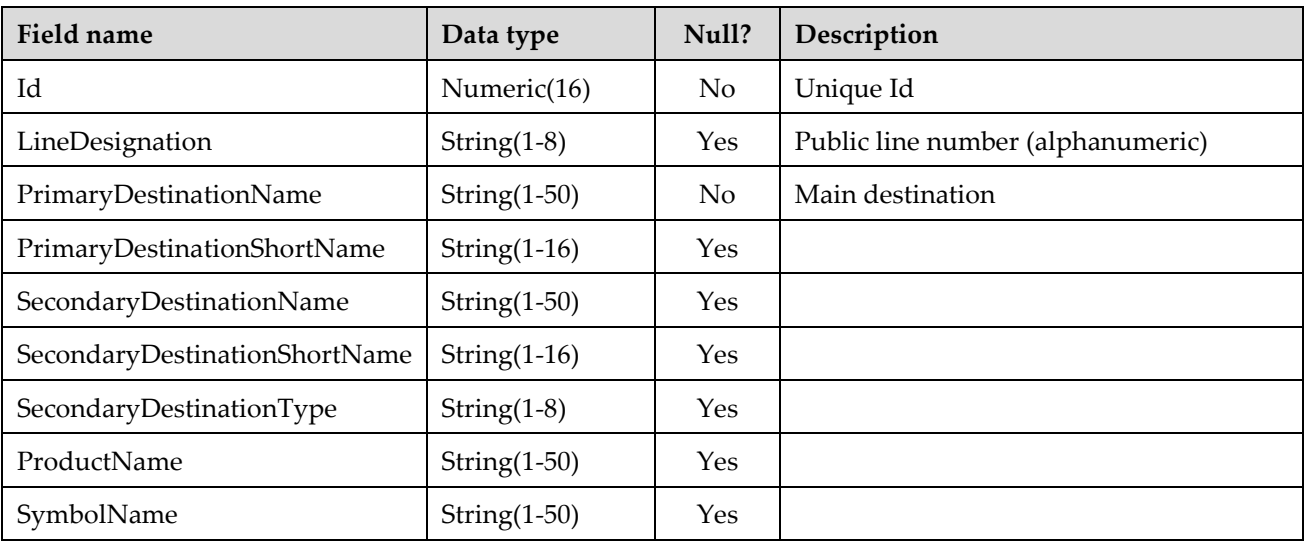

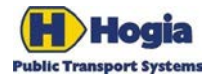

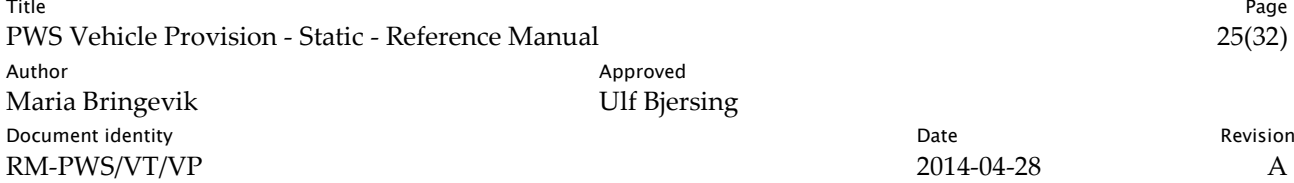

#### 5.2.4 Display Key

A *Display Key* describes some additional information that applies from this Call. This could for instance be a technical code to send to the outside front display to show the correct destination.

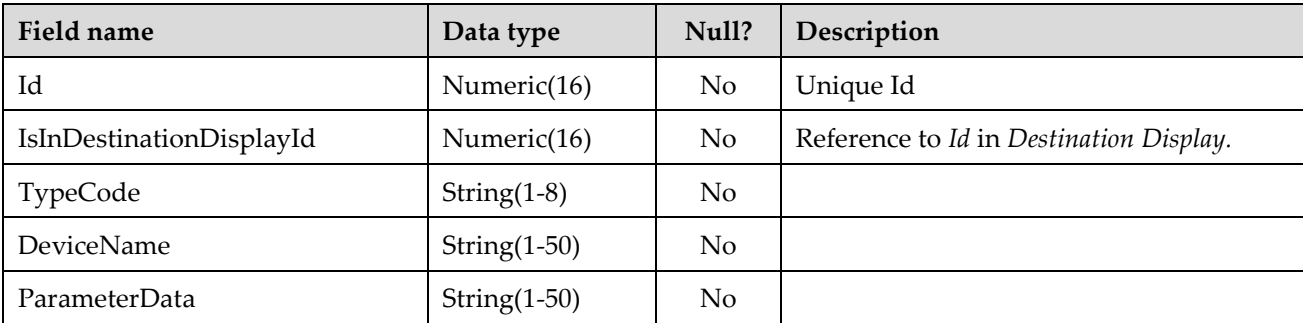

#### 5.2.5 Action Key After Call

An *Action Key After Call* describes some action that should be performed a certain distance after a Call. This could for instance relate to requesting or releasing traffic light priority.

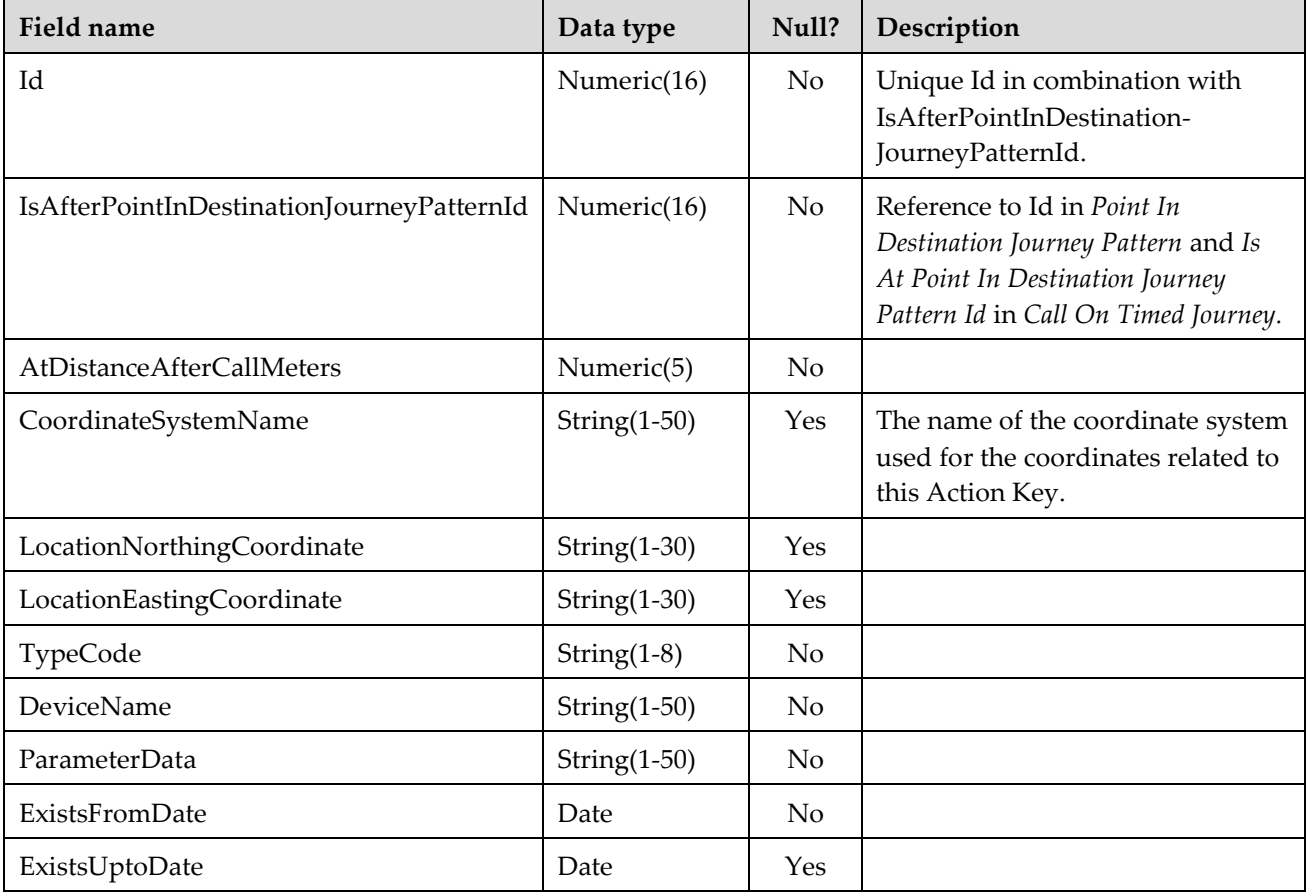

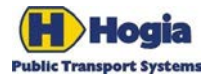

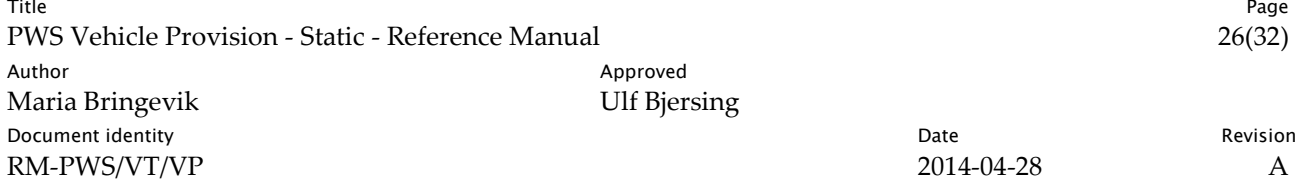

#### 5.2.6 Stop Point Key

A *Stop Point Key* describes some additional information that applies to this Stop Point. This could for instance be a technical code describing preferred audio voice level at night at this stop.

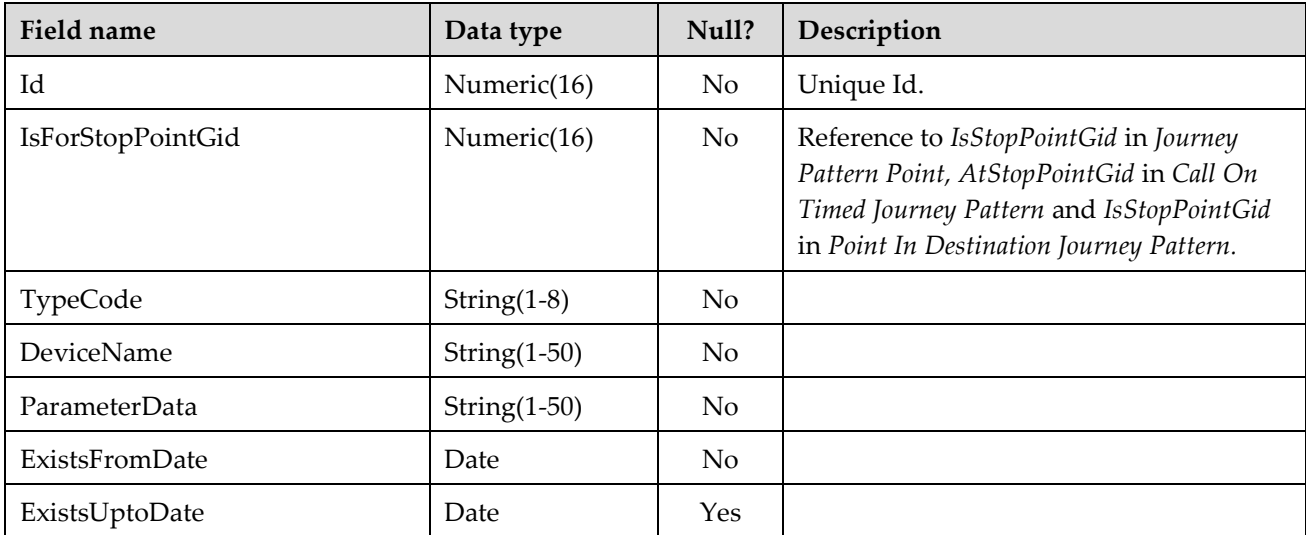

#### 5.2.7 Timed Journey Pattern

A Timed Journey Pattern describes the sequence of Stop Points and other Journey Pattern Points on a Destination Journey Pattern with timings.

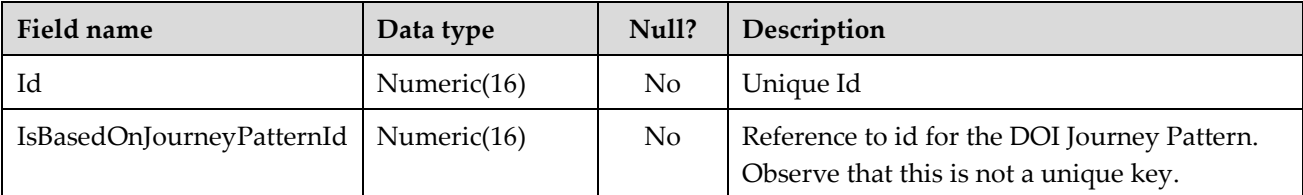

#### 5.2.8 Call On Timed Journey Pattern

This object describes timing information related to a specific stop in a Journey Pattern.

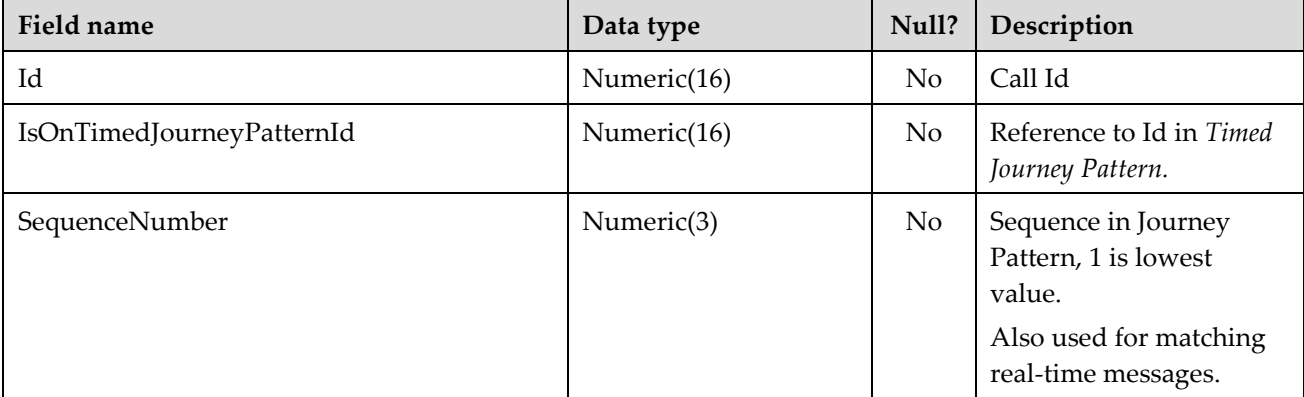

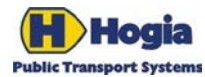

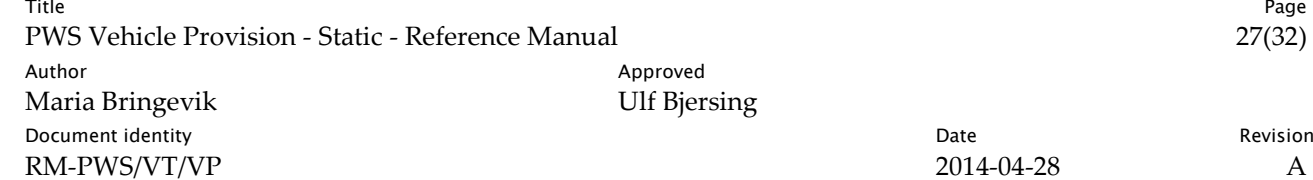

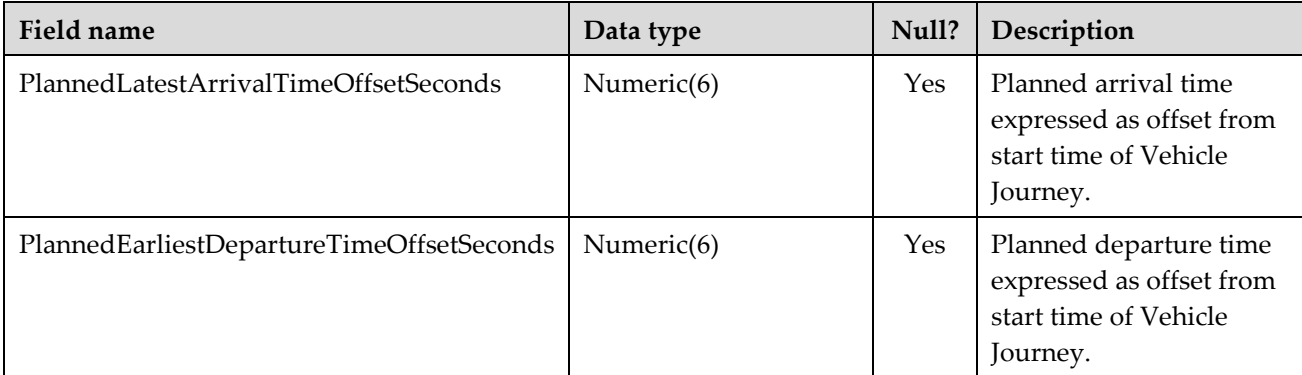

# <span id="page-26-0"></span>5.3 Background Data

#### 5.3.1 Journey Pattern Point

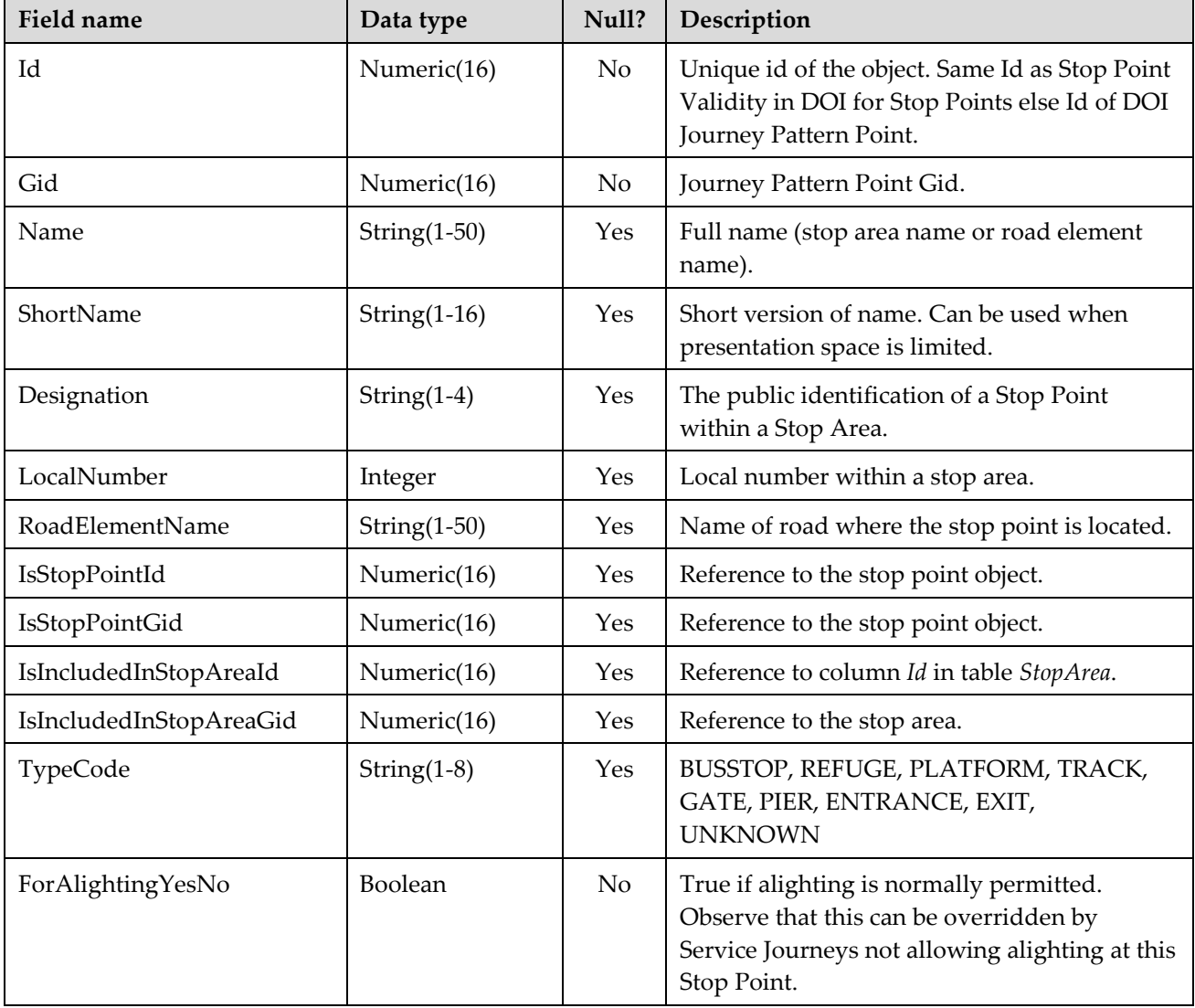

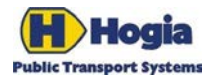

Title Page PWS Vehicle Provision - Static - Reference Manual 28(32) Author Approved Approved Approved Maria Bringevik and Approved Approved Approved Approved Approved Approved Approved Approved Approved Approved Approved Approved Approved Approved Approved Approved Approved Approved Approv Maria Bringevik Document identity Revision RM-PWS/VT/VP 2014-04-28 A

<span id="page-27-0"></span>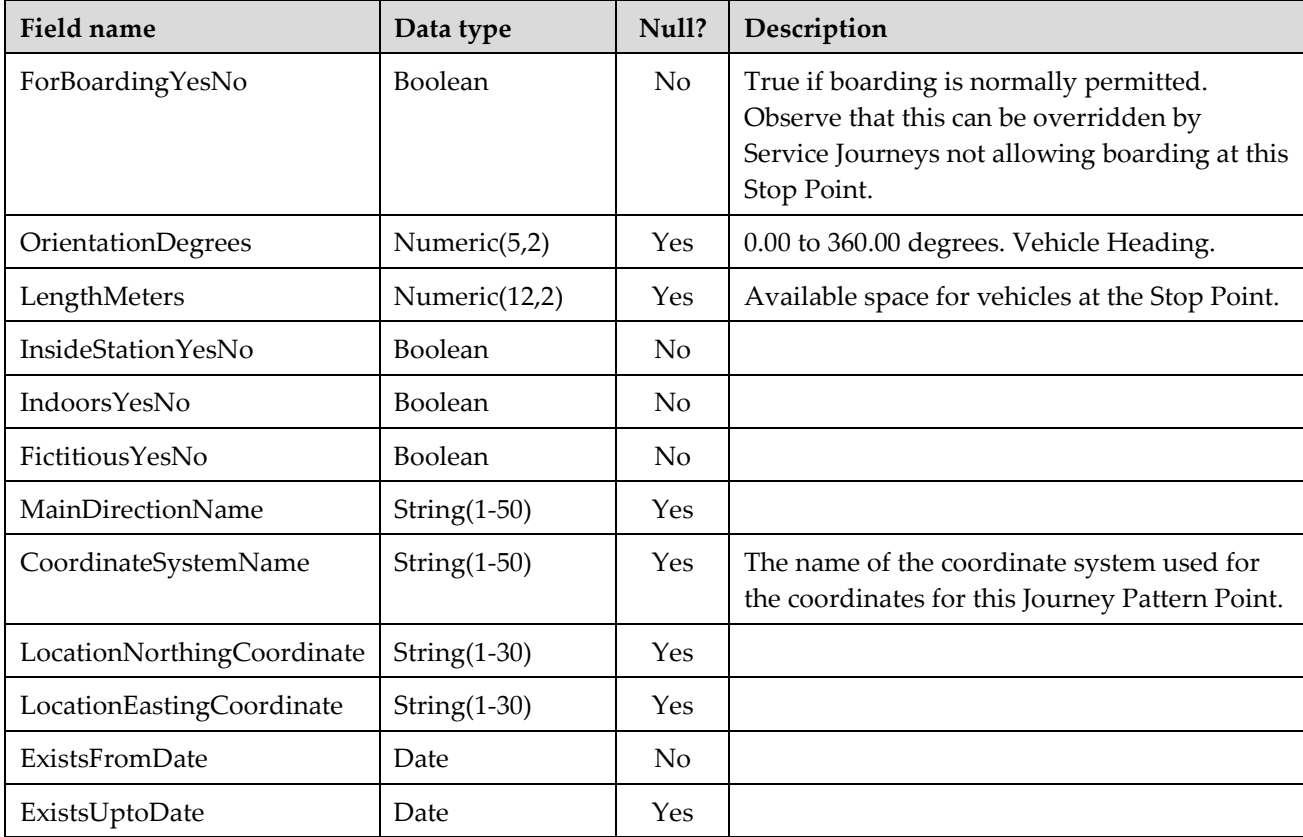

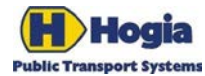

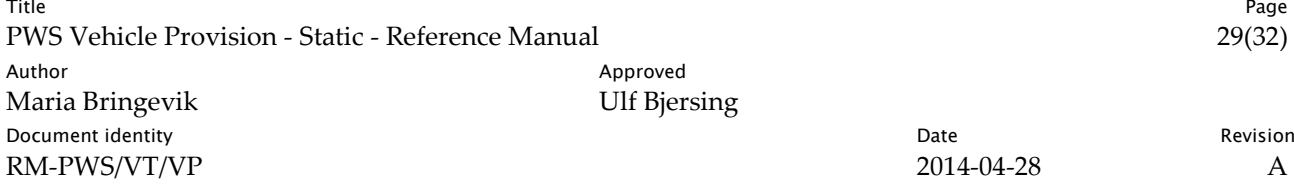

#### 5.3.2 Journey Pattern Point in Zone

This table exposes which Zones that a certain Journey Pattern Point is in. A Journey Pattern Point can be in multiple Zones at the same time.

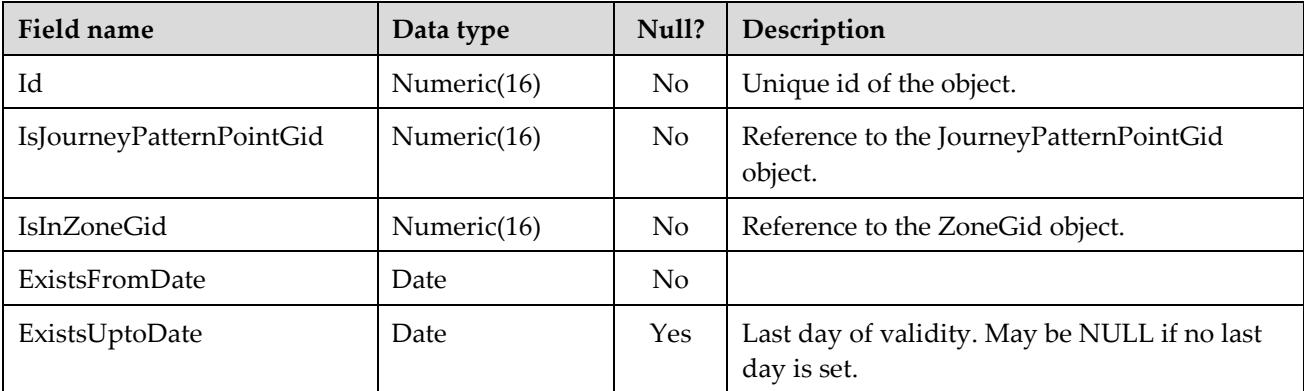

#### 5.3.3 Zone

The zones are sorted in ascending order after the field *Gid*. If another sort order is required, the consuming application has to redo the sorting.

<span id="page-28-0"></span>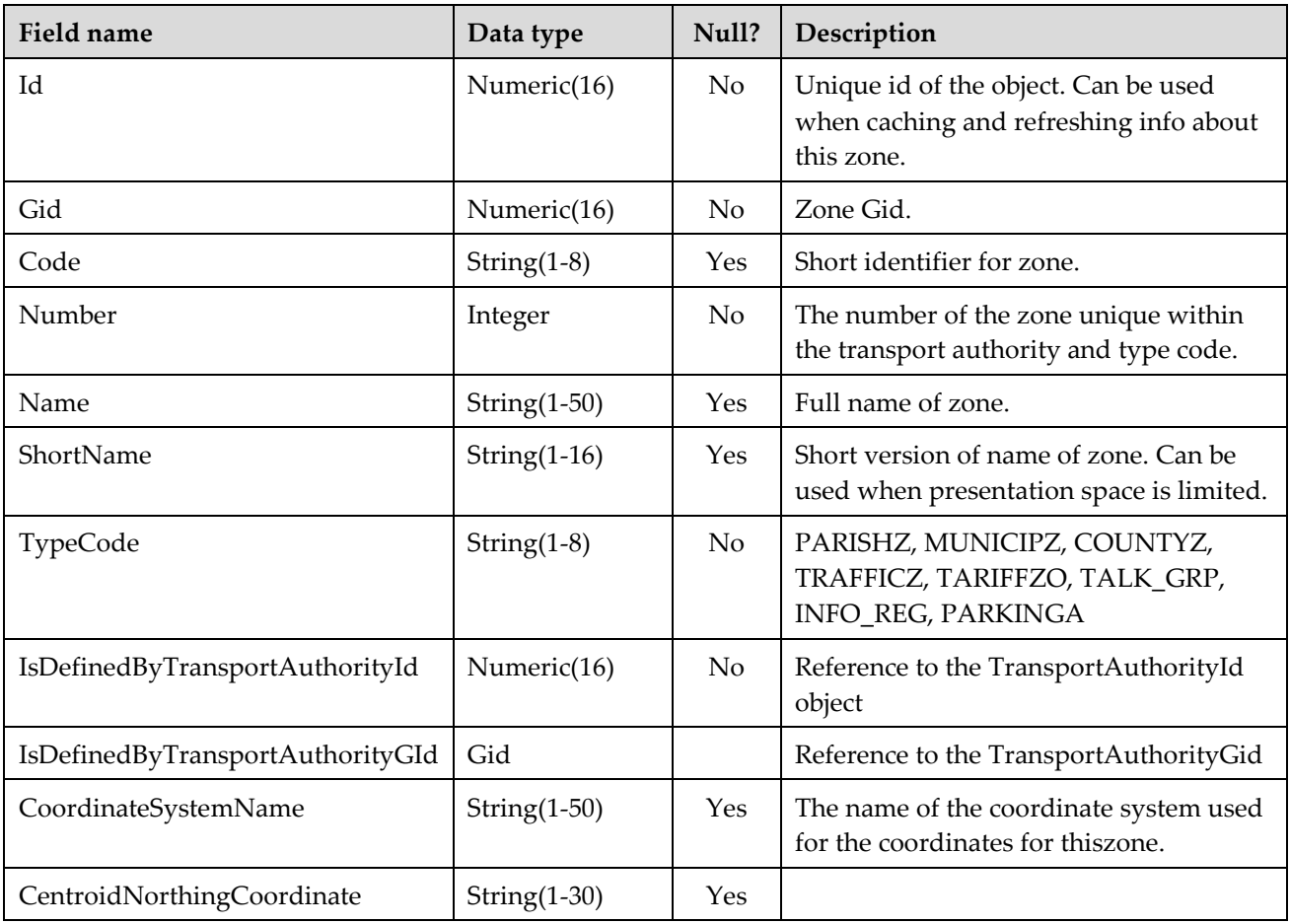

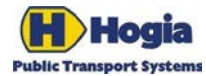

Title Page PWS Vehicle Provision - Static - Reference Manual 30(32) Author Approved Approved Approved Maria Bringevik and Approved Approved Approved Approved Approved Approved Approved Approved Approved Approved Approved Approved Approved Approved Approved Approved Approved Approved Approv Maria Bringevik Document identity Revision RM-PWS/VT/VP 2014-04-28 A

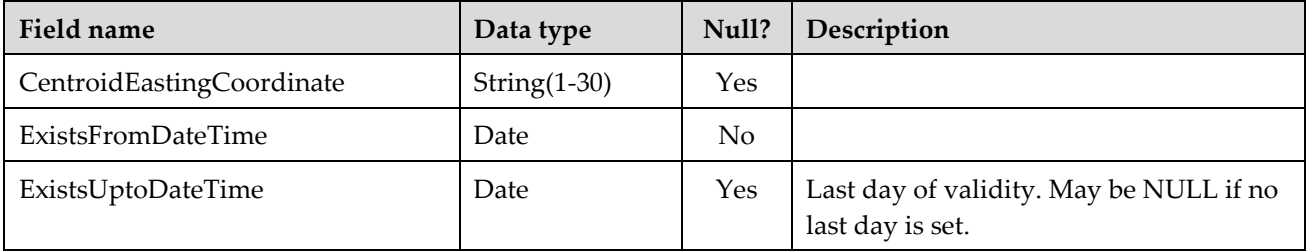

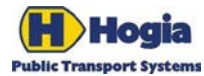

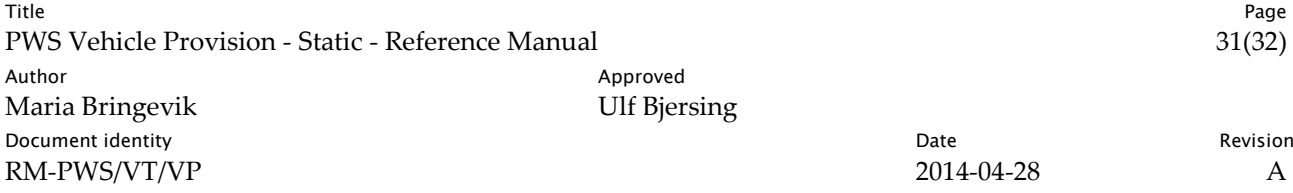

# <span id="page-30-0"></span>6 References

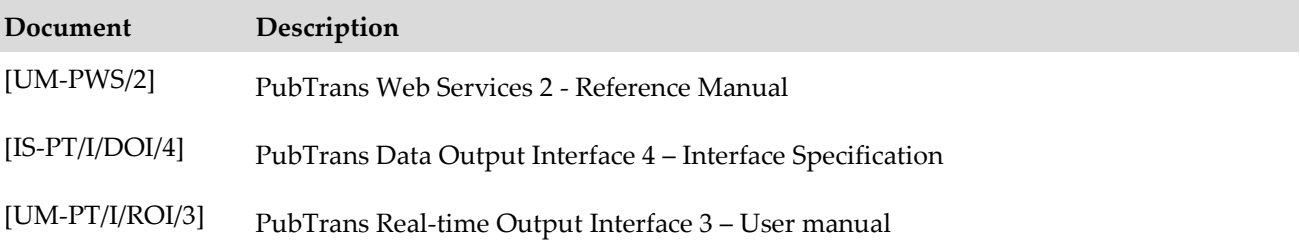

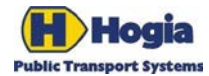

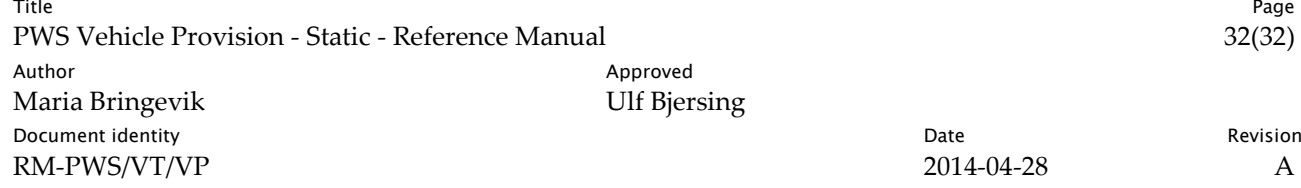

A